# Lecture 10

#### Finding strongly connected components

#### Last time

- Graph representation and depth-first search (DFS)
- Plus, applications!
  - Topological sorting
  - In-order traversal of BSTs
- The key was paying attention to the structure of the tree that the search algorithm implicitly builds.

#### Last time

- Breadth-First Search (BFS) with an application:
  - Shortest path in unweighted graphs
  - (Note: on the slides from last week there's another application to testing bipartite-ness we didn't get to that in lecture due to time constraints, but you might want to check out the slides if you are interested!)

Does DFS work for testing bipartite-ness?

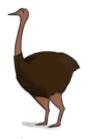

# Today

• One more application of DFS:

#### Finding Strongly Connected Components

• But first! Let's briefly recap DFS...

#### Recall: DFS

Today, all graphs are **directed**! Check that the things we did last week still all work!

It's how you'd explore a labyrinth with chalk and a piece of string.

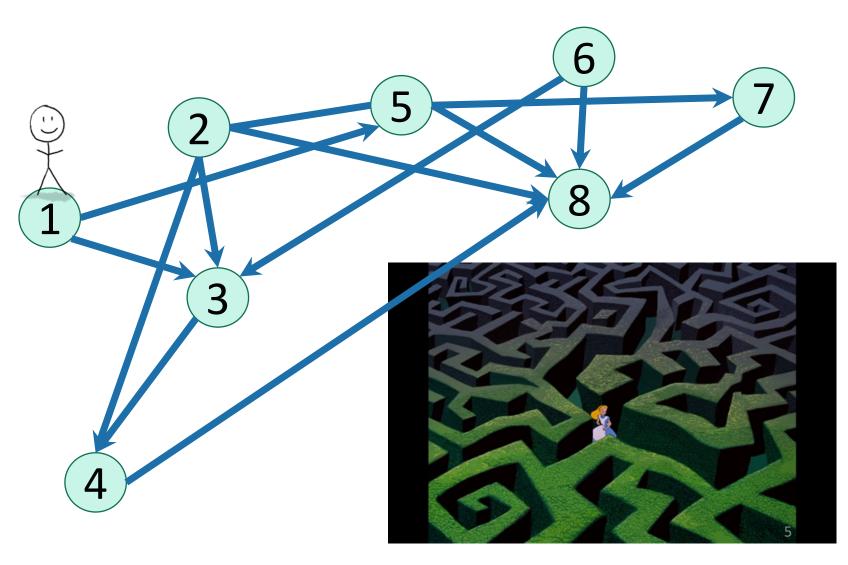

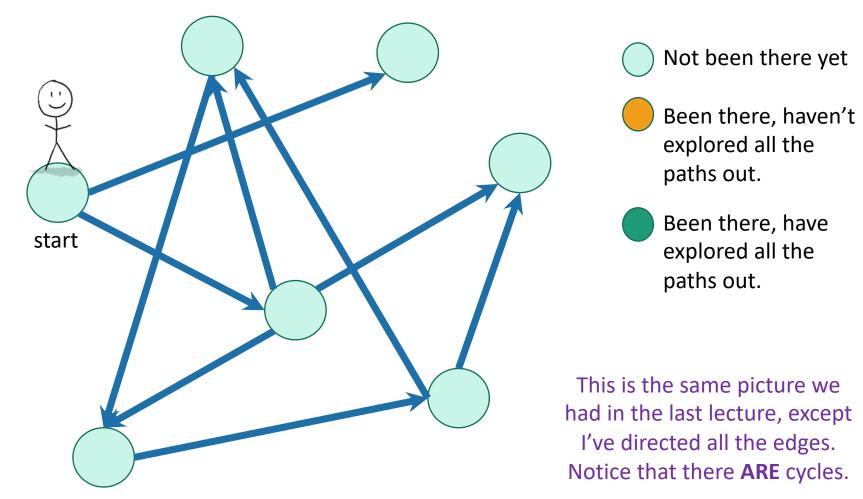

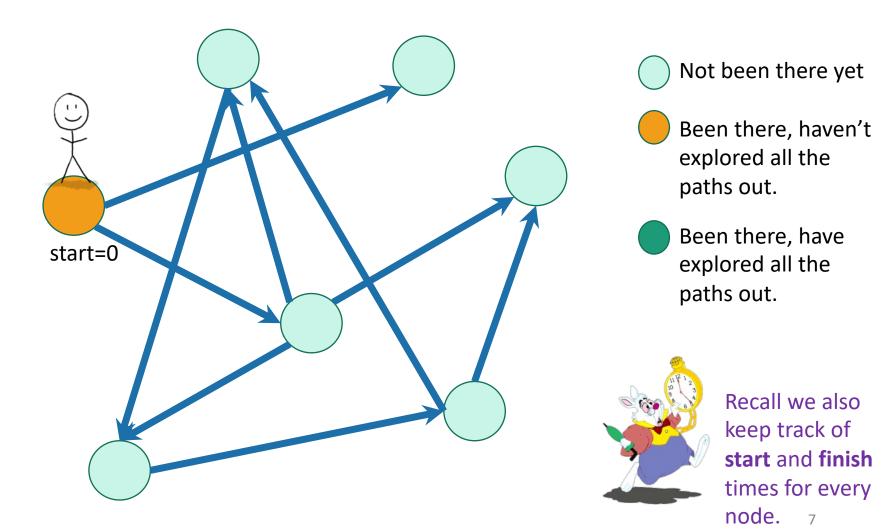

Exploring a labyrinth with chalk and a piece of string

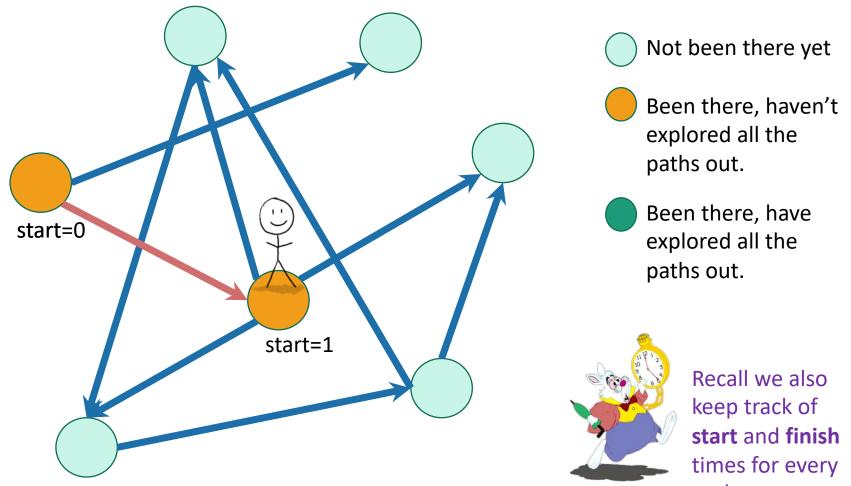

node. 8

Exploring a labyrinth with chalk and a piece of string

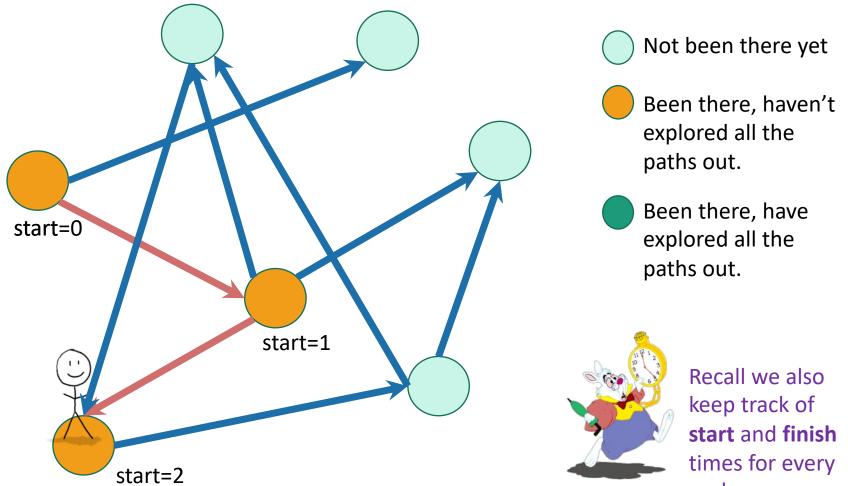

node. 9

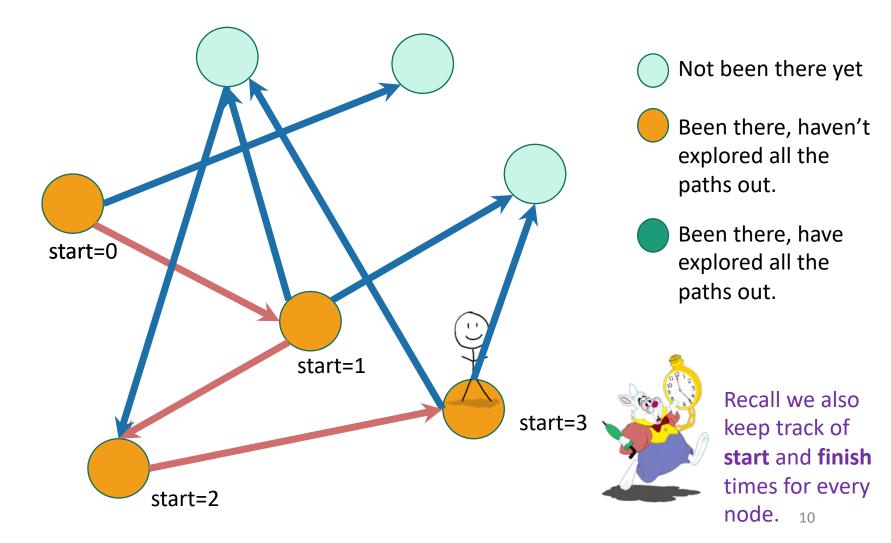

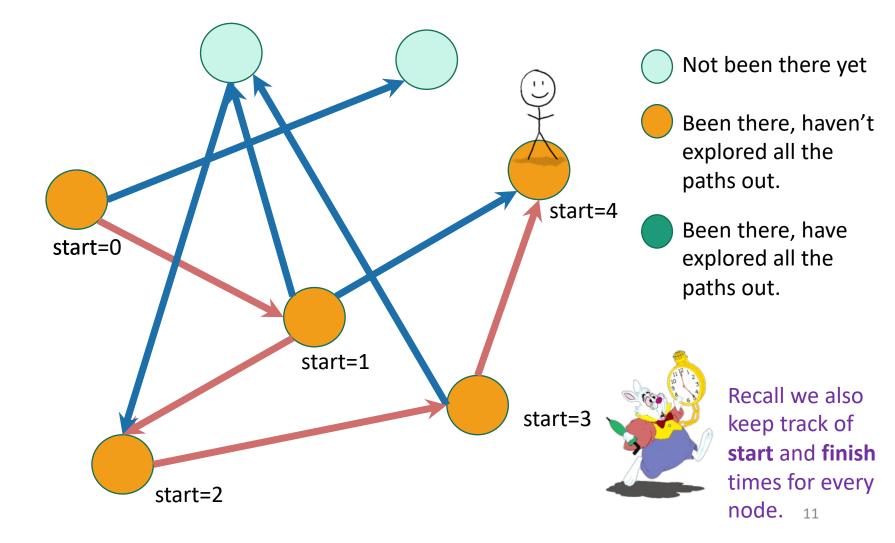

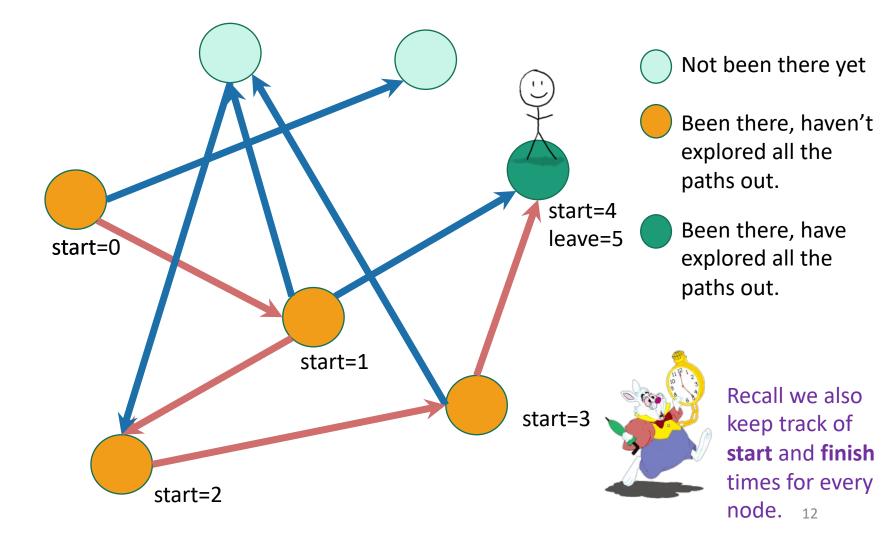

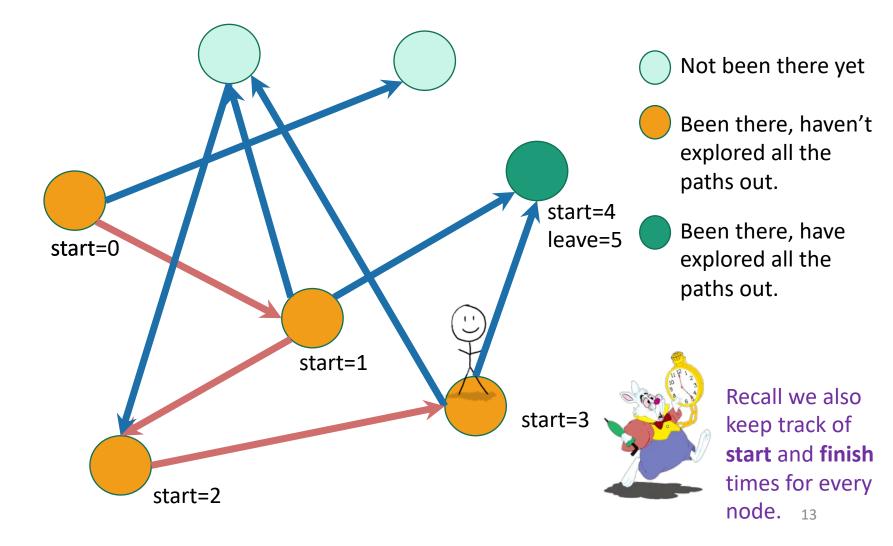

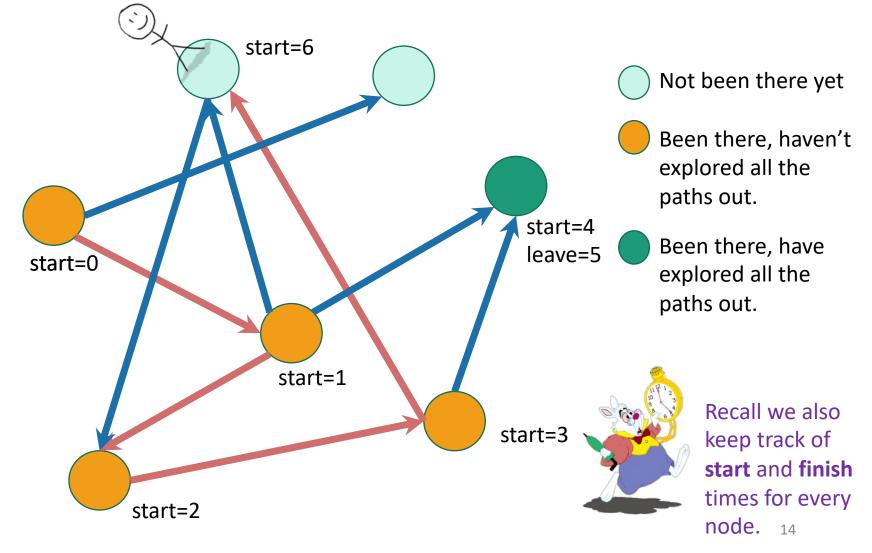

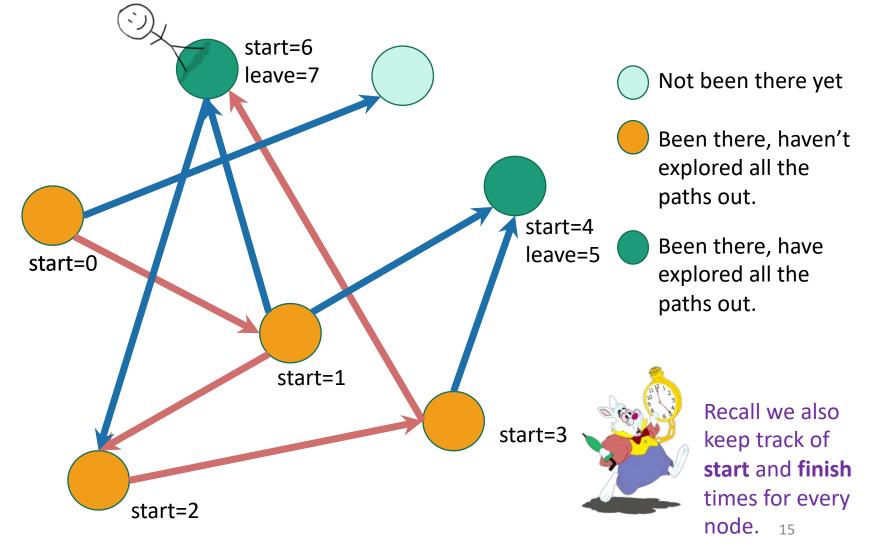

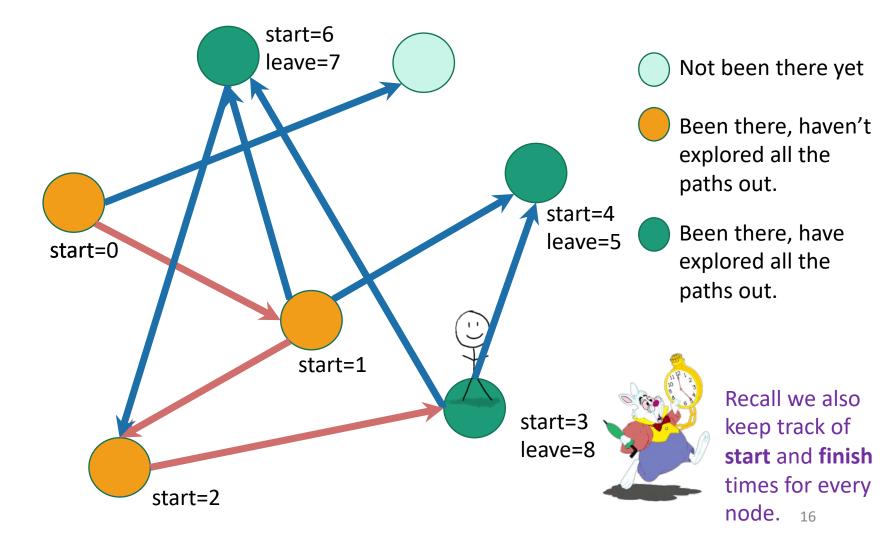

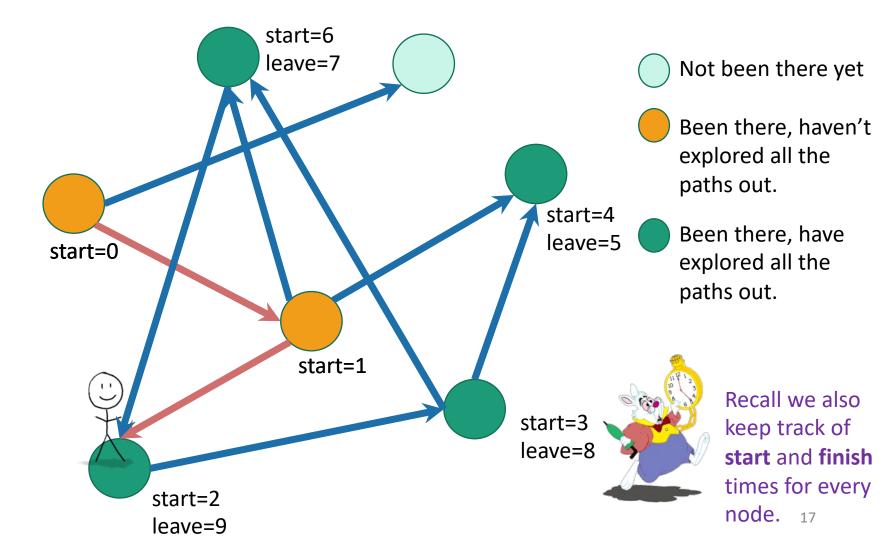

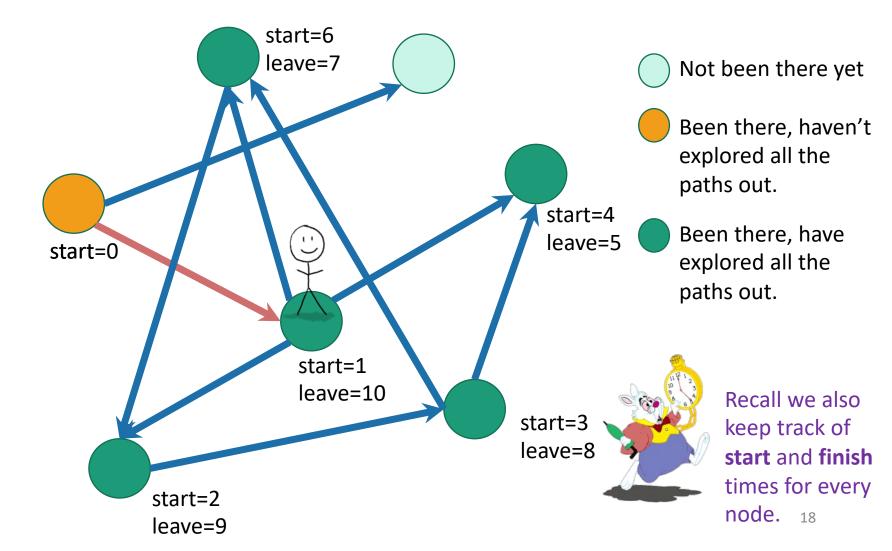

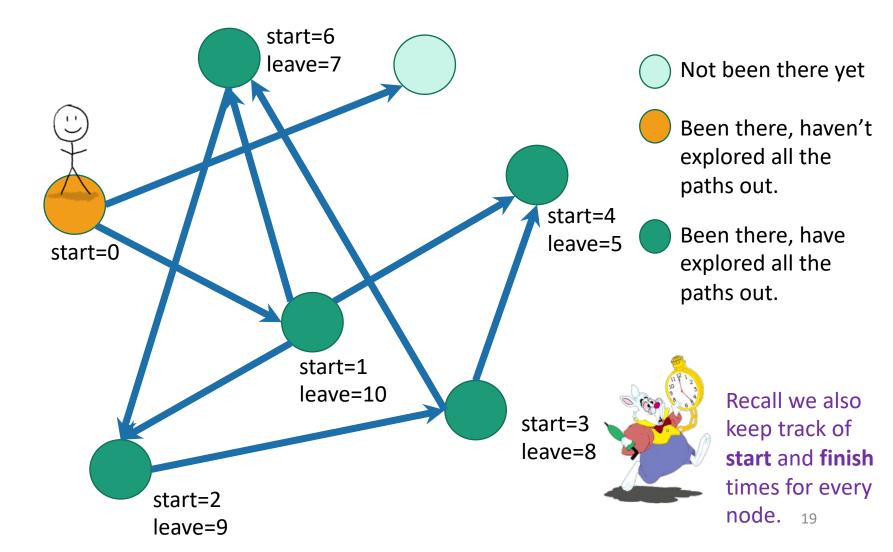

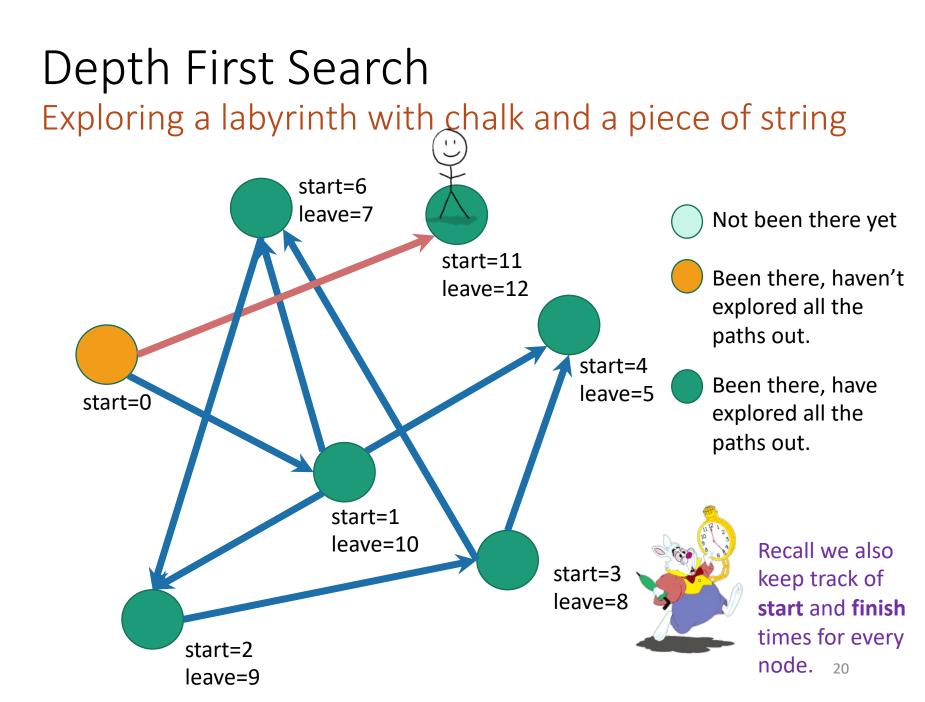

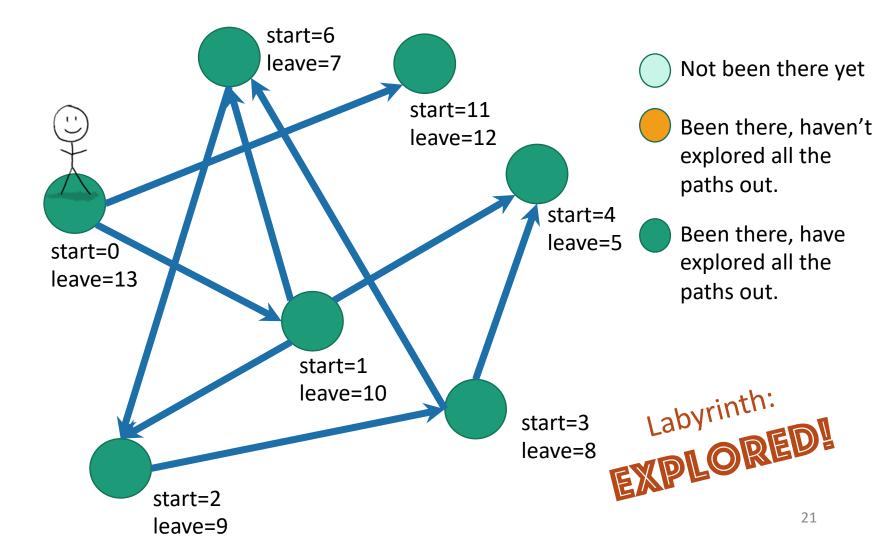

#### Depth first search

implicitly creates a tree on everything you can reach

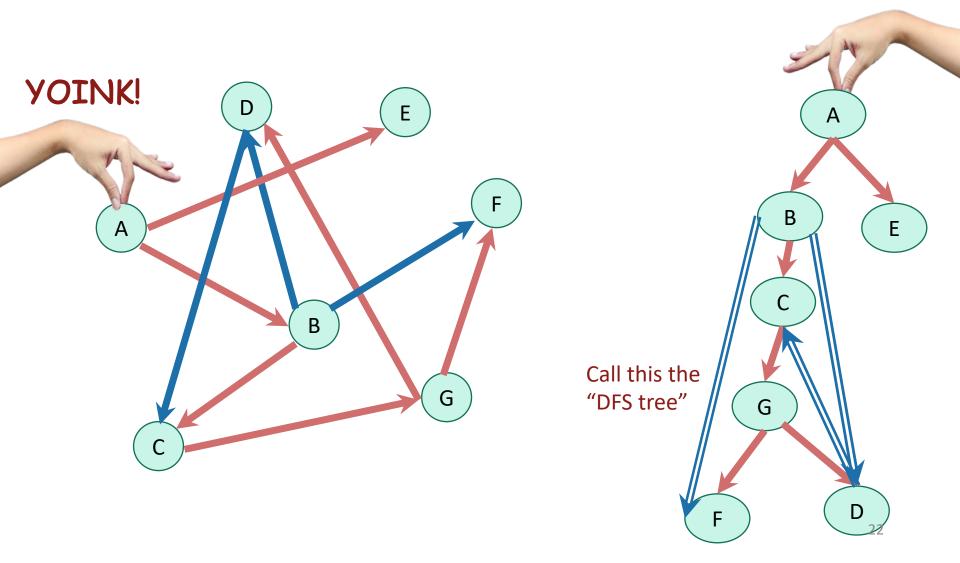

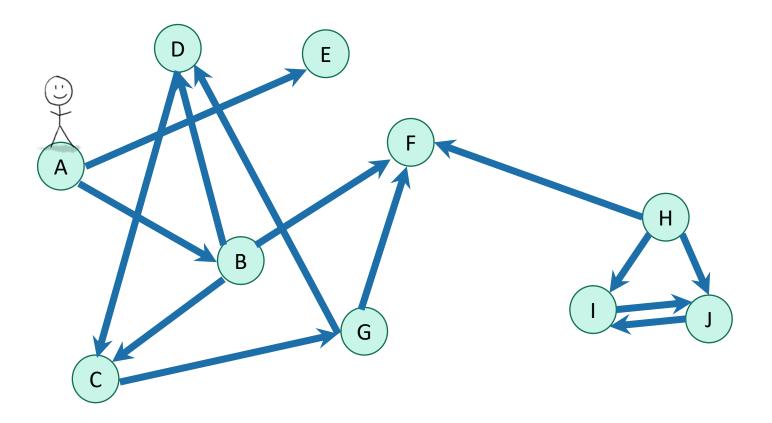

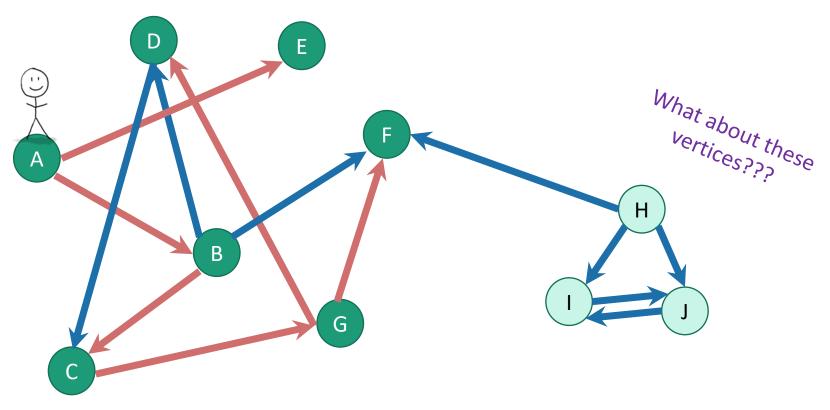

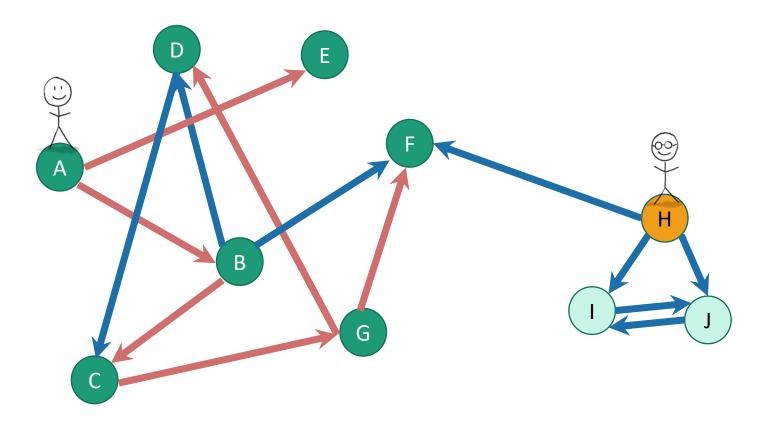

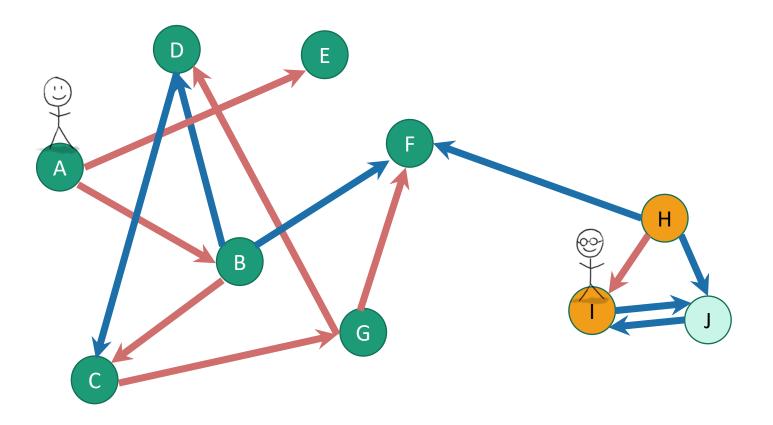

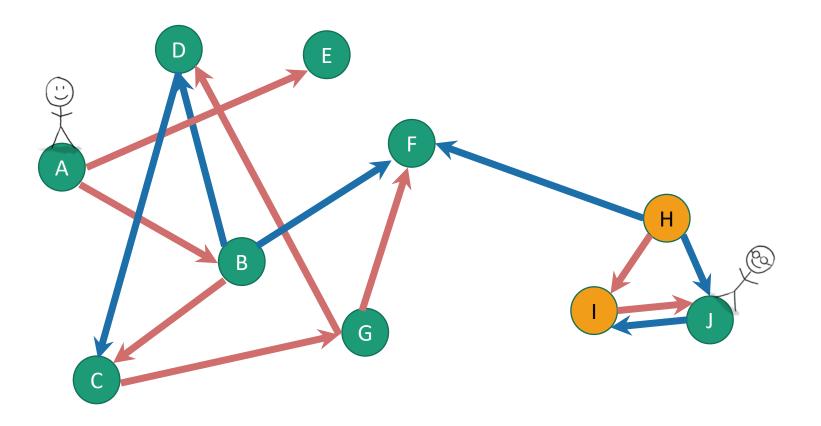

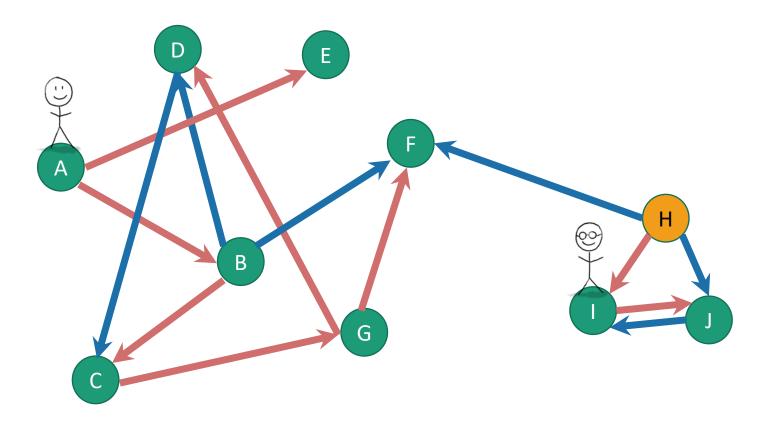

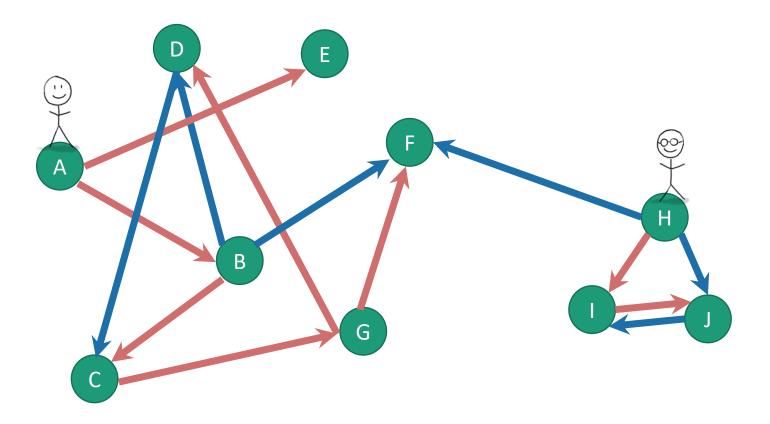

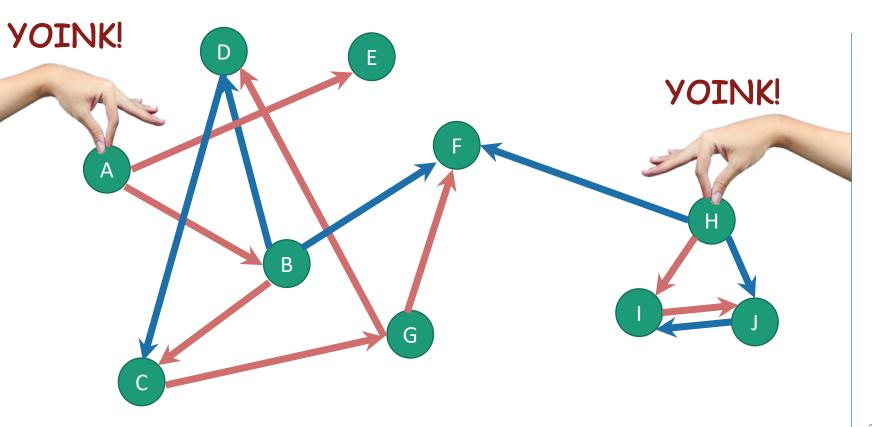

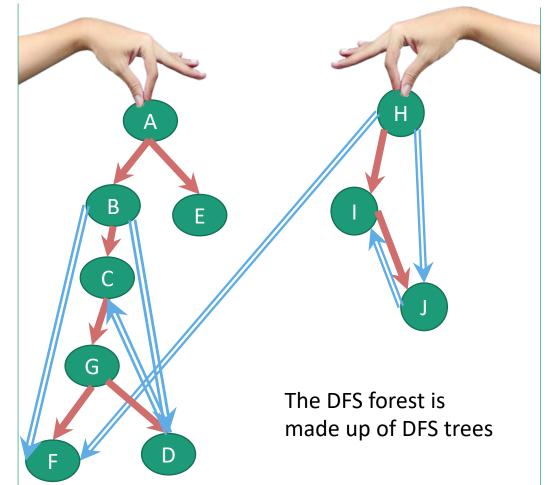

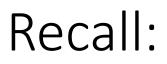

#### (Works the same with DFS forests)

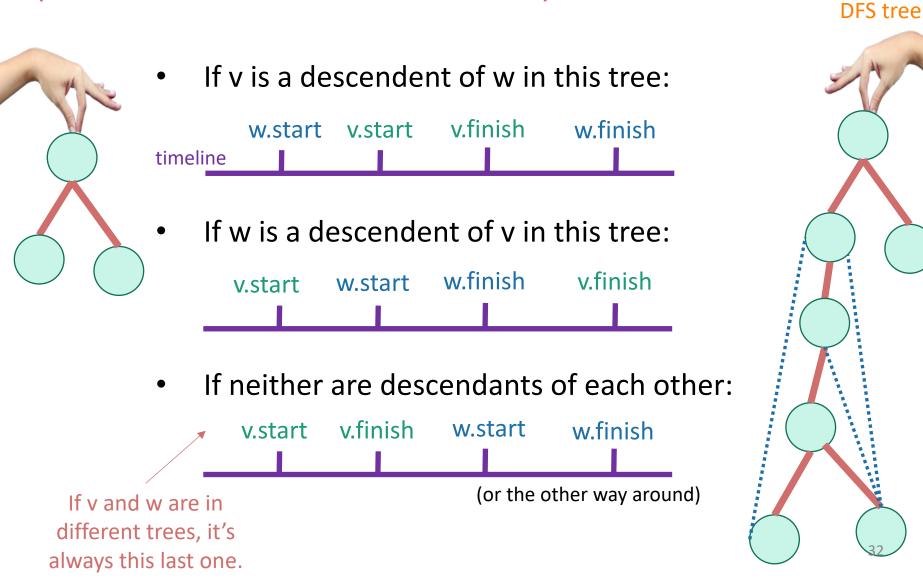

## Enough of review

## Strongly connected components

# Strongly connected components

- A directed graph G = (V,E) is **strongly connected** if:
- for all v, w in V:
  - there is a path from v to w and
  - there is a path from w to v.

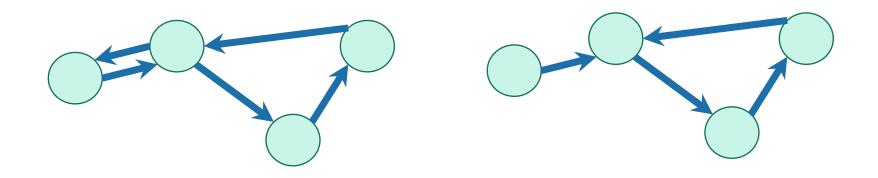

not strongly connected

strongly connected

# We can decompose a graph into strongly connected components (SCCs)

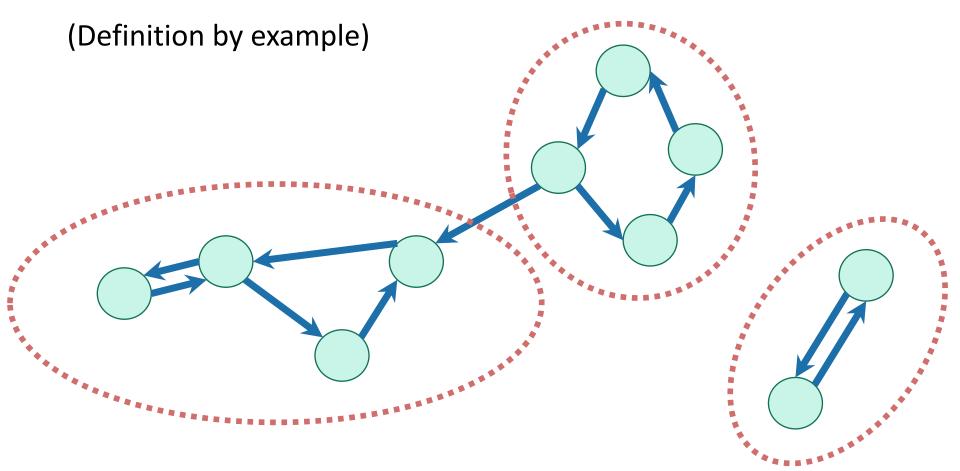

Definition by definition: The SCCs are the equivalence classes under the "are mutually reachable" equivalence relation.

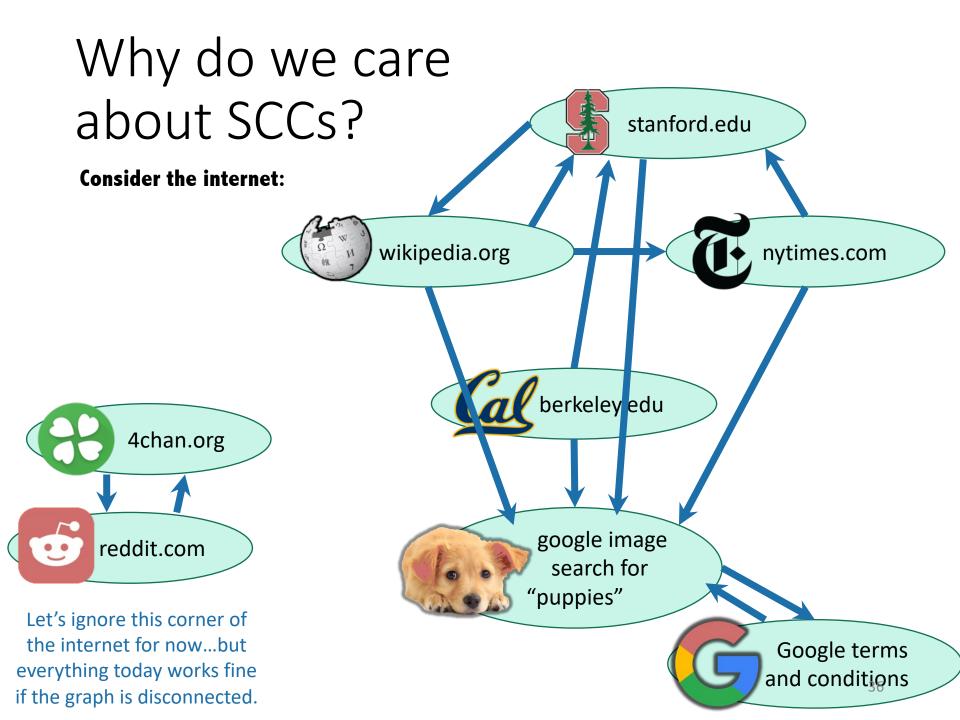

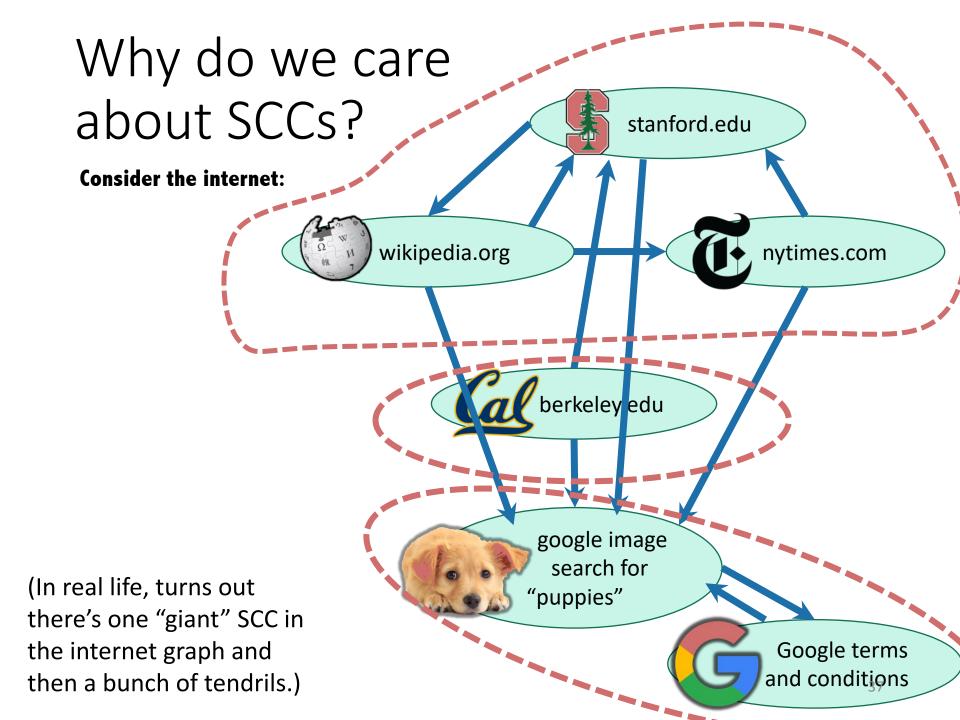

# Why do we care about SCCs?

- Strongly connected components tell you about **communities.**
- Lots of graph algorithms only make sense on SCCs.
  - So sometimes we want to find the SCCs as a first step.
  - E.g., algorithms for solving 2-SAT (you're not expected to to know this).

 $(x \lor y) \land (\neg x \lor z) \land (\neg y \lor \neg z)$ 

• E.g., economist who has to first break up his labor market data into SCCs in order to make sense of it

### How to find SCCs?

**Try 1:** 

• Consider all possible decompositions and check.

Try 2:

- Something like...
  - Run DFS a bunch to find out which u's and v's belong in the same SCC.
  - Aggregate that information to figure out the SCCs

Come up with a straightforward way to use DFS to find SCCs. What's the running time? More than n<sup>2</sup> or less than n<sup>2</sup>?

Think: 1-2 minutes. Pair+Share: (wait) 1 minute

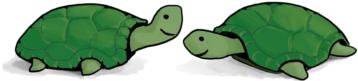

# One straightforward solution

- SCCs = []
- For each u:
  - Run DFS from u
  - For each vertex v that u can reach:
    - If v is in an SCC we've already found:
      - Run DFS from v to see if you can reach u
      - If so, add u to v's SCC
      - Break
  - If we didn't break, create a new SCC which just contains u.

Running time AT LEAST  $\Omega(n^2)$ , no matter how smart you are about implementing the rest of it...

This will not be our final solution so don't worry too much about it...

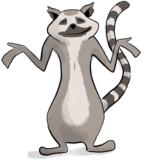

# Today

 We will see how to find strongly connected components in time O(n+m)

#### • !!!!!

• This is called Kosaraju's algorithm.

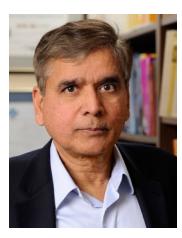

### Pre-Lecture exercise

• Run DFS starting at D:

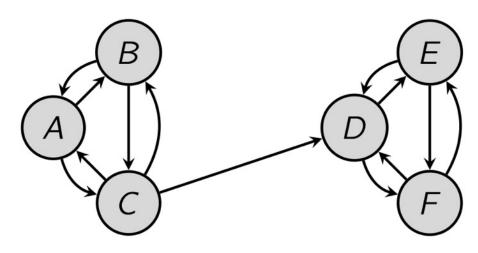

- That will identify SCCs...
- Issues:
  - How do we know where to start DFS?
  - It wouldn't have found the SCCs if we started from A.

### Algorithm Running time: O(n + m)

- Do DFS to create a DFS forest.
  - Choose starting vertices in any order.
  - Keep track of finishing times.
- Reverse all the edges in the graph.

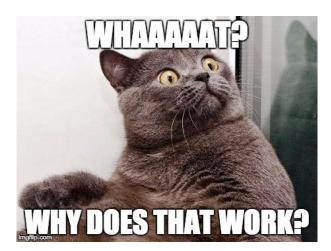

- Do DFS again to create another DFS forest.
  - This time, order the nodes in the reverse order of the finishing times that they had from the first DFS run.
- The SCCs are the different trees in the second DFS forest.

# Look, it works!

• (See Python notebook)

```
In [4]: print(G)
CS161Graph with:
        Vertices:
        Stanford,Wikipedia,NYTimes,Berkeley,Puppies,Google,
        Edges:
        (Stanford,Wikipedia) (Stanford,Puppies) (Wikipedia,Stanford) (Wik
        ipedia,NYTimes) (Wikipedia,Puppies) (NYTimes,Stanford) (NYTimes,Puppies)
        (Berkeley,Stanford) (Berkeley,Puppies) (Puppies,Google) (Google,Puppies)
```

```
In [5]: SCCs = SCC(G, False)
for X in SCCs:
    print ([str(x) for x in X])
```

```
['Berkeley']
['Stanford', 'NYTimes', 'Wikipedia']
['Puppies', 'Google']
```

### But let's break that down a bit...

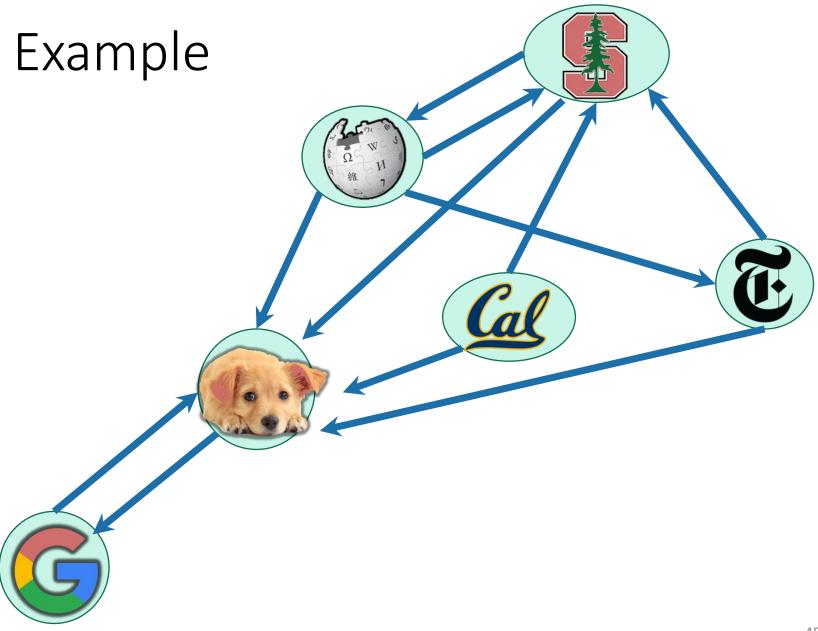

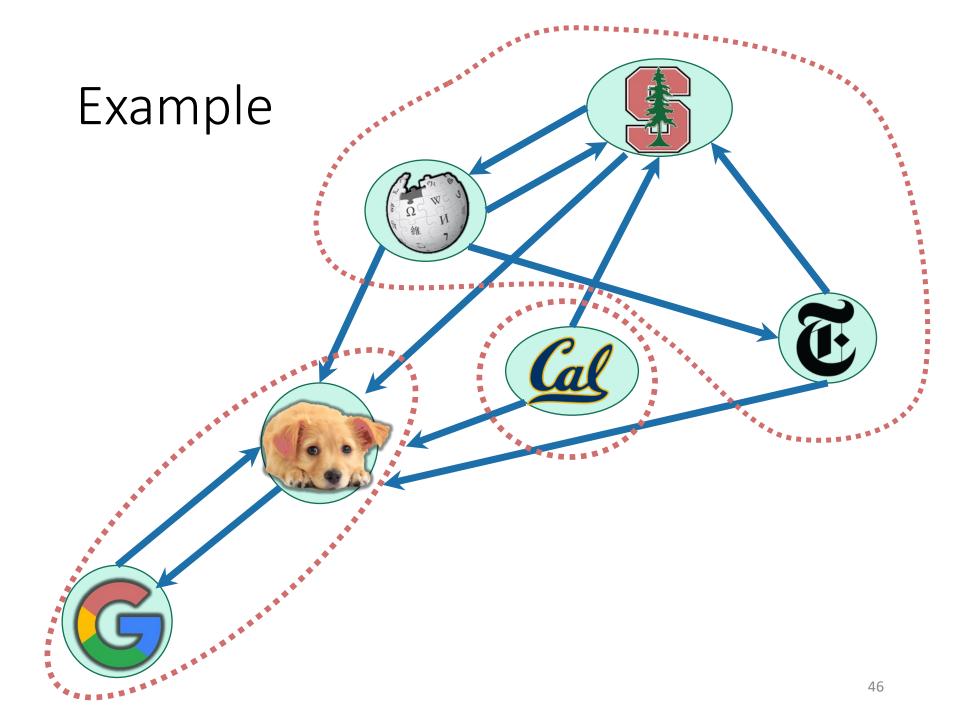

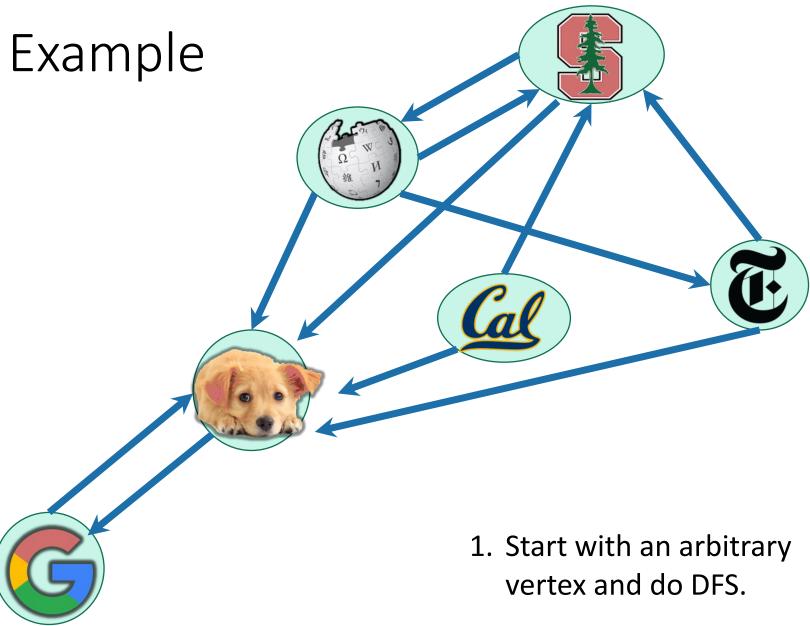

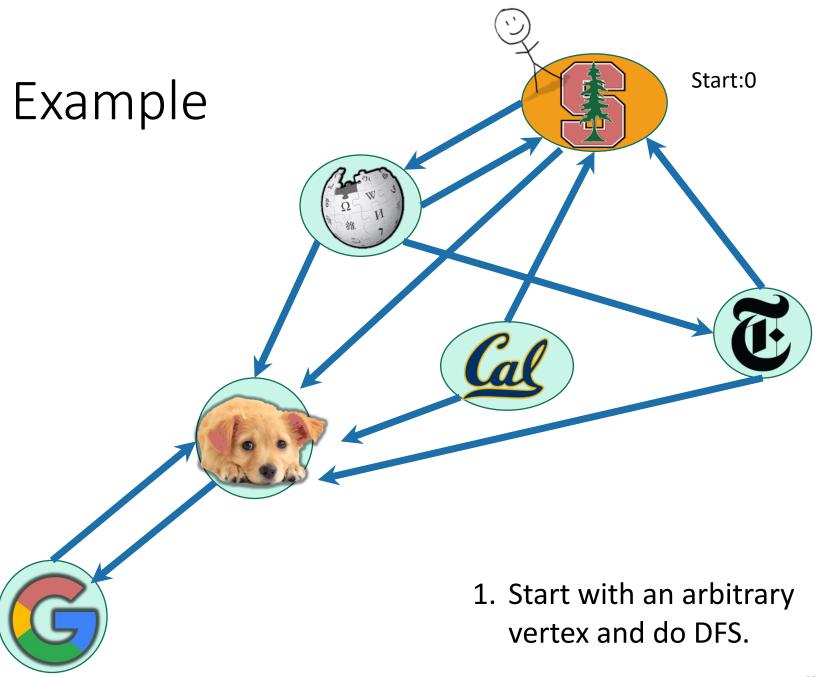

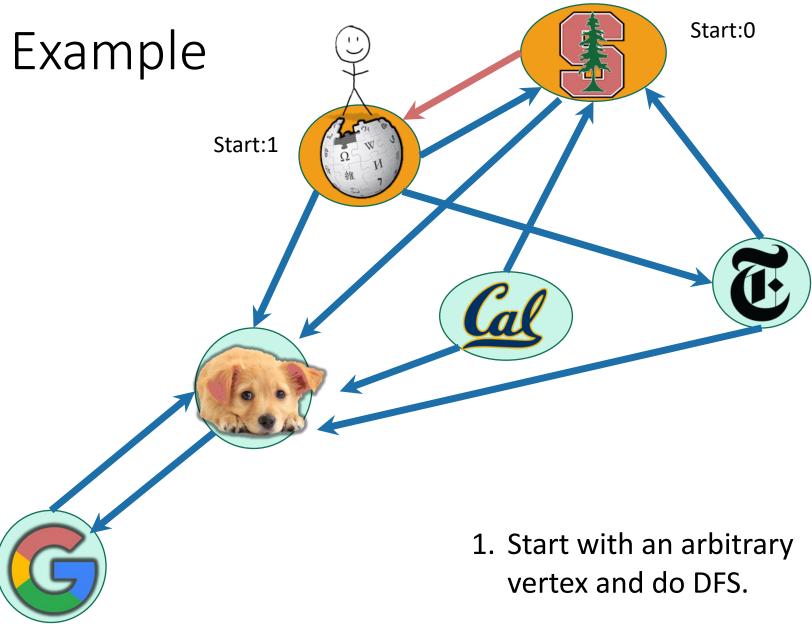

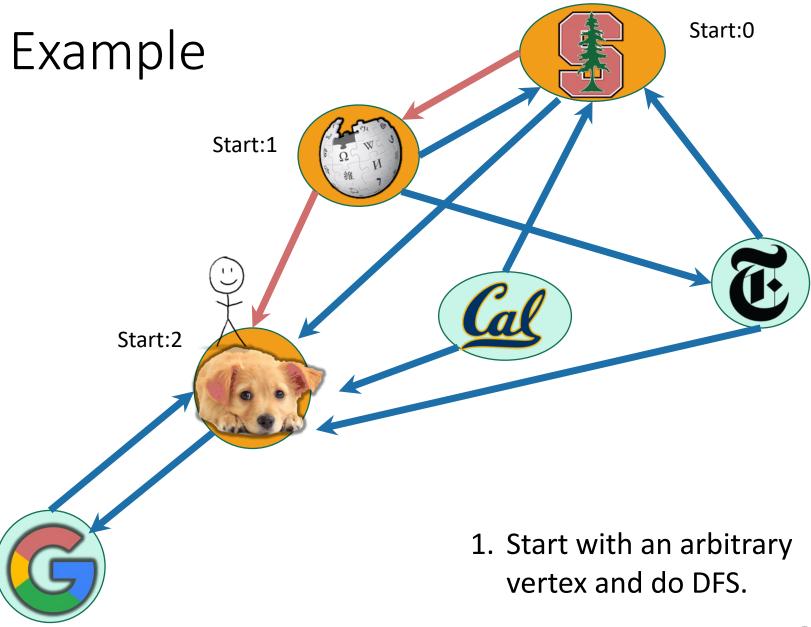

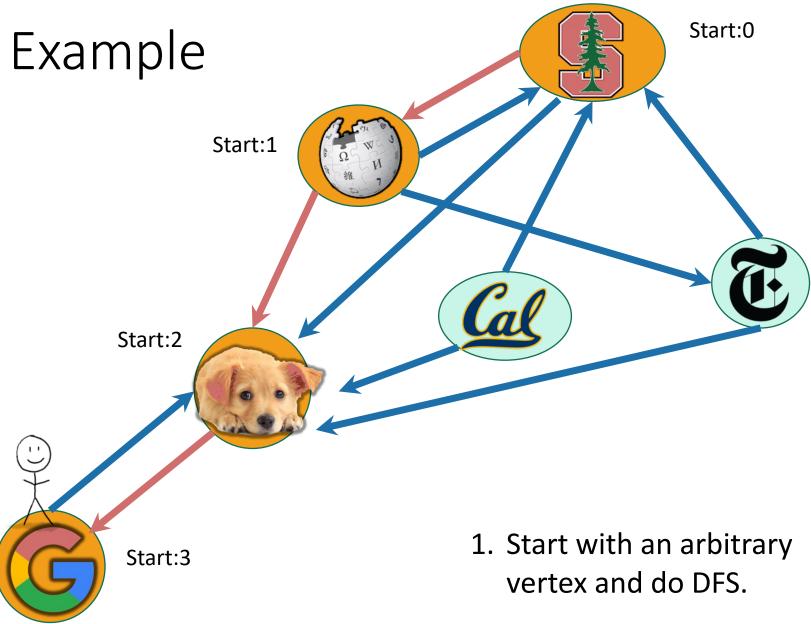

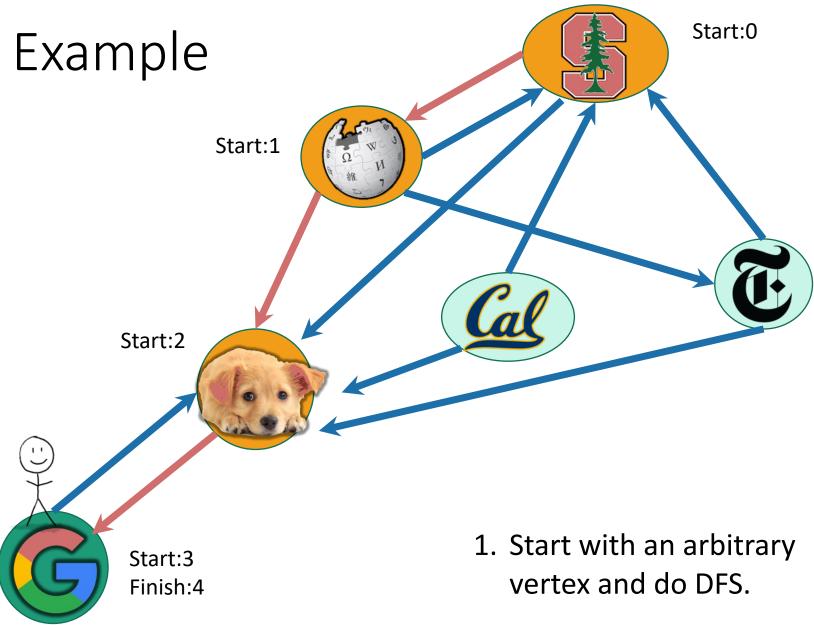

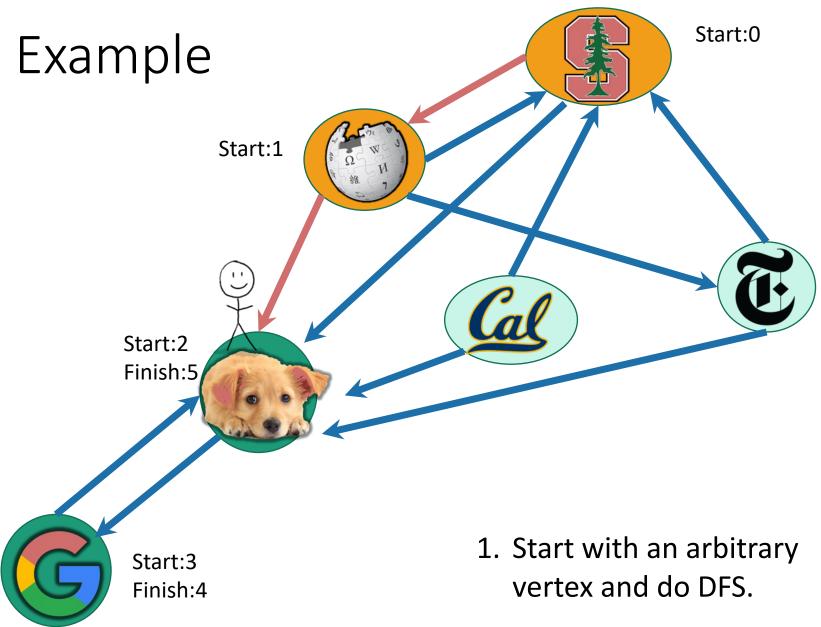

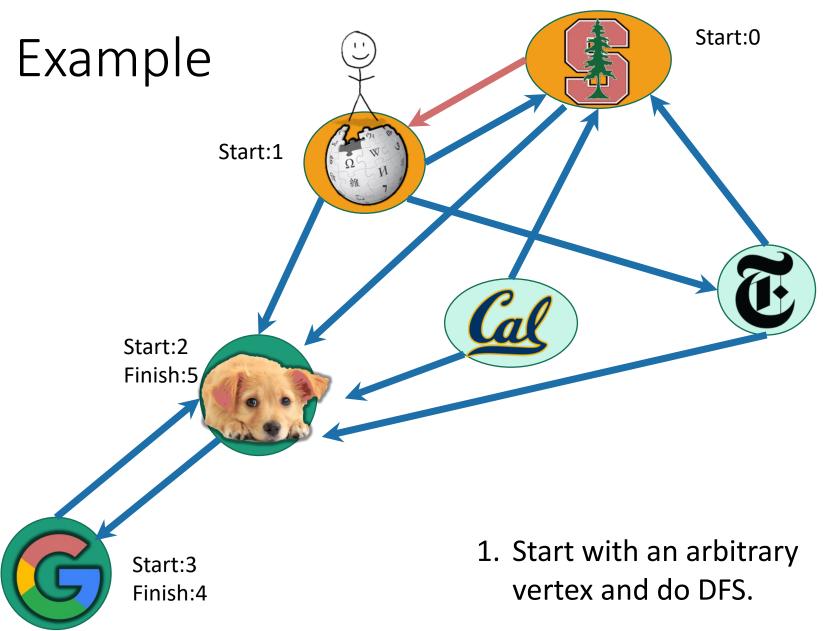

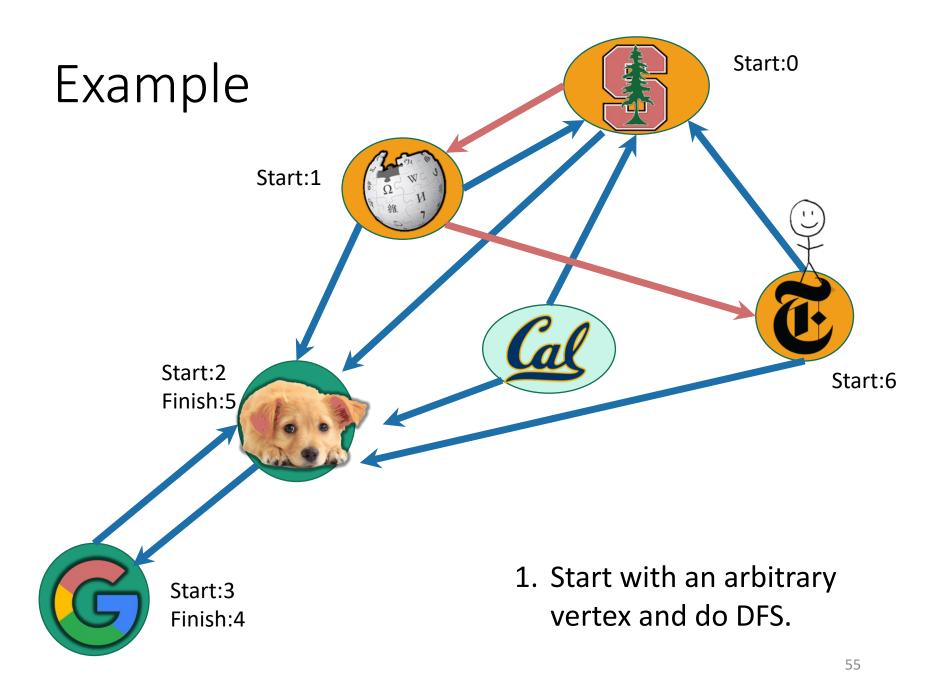

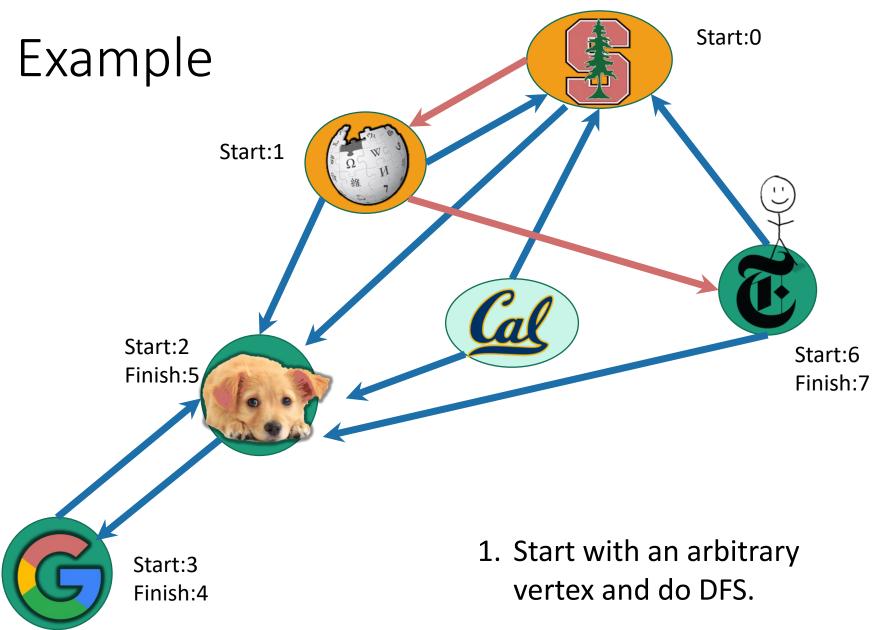

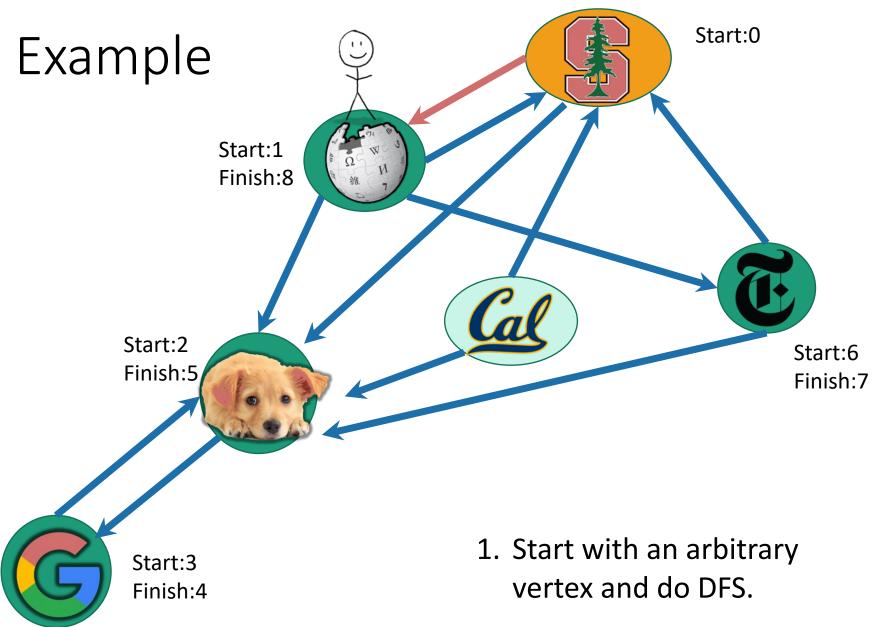

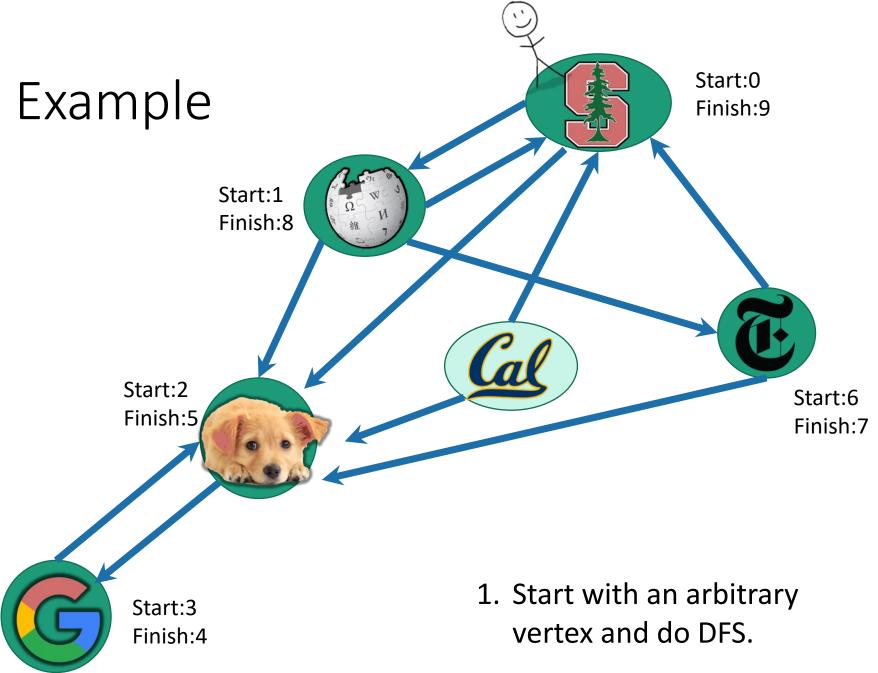

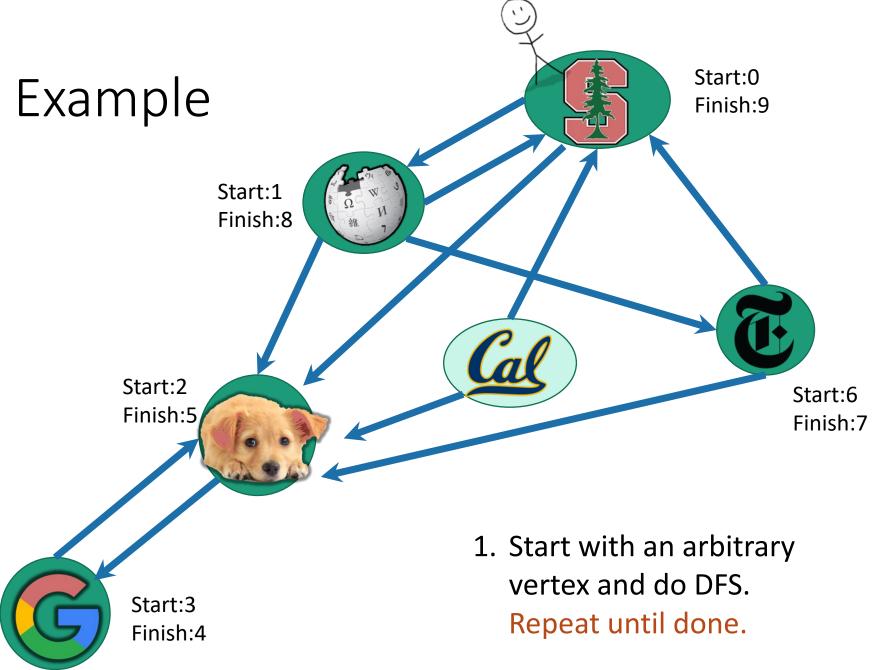

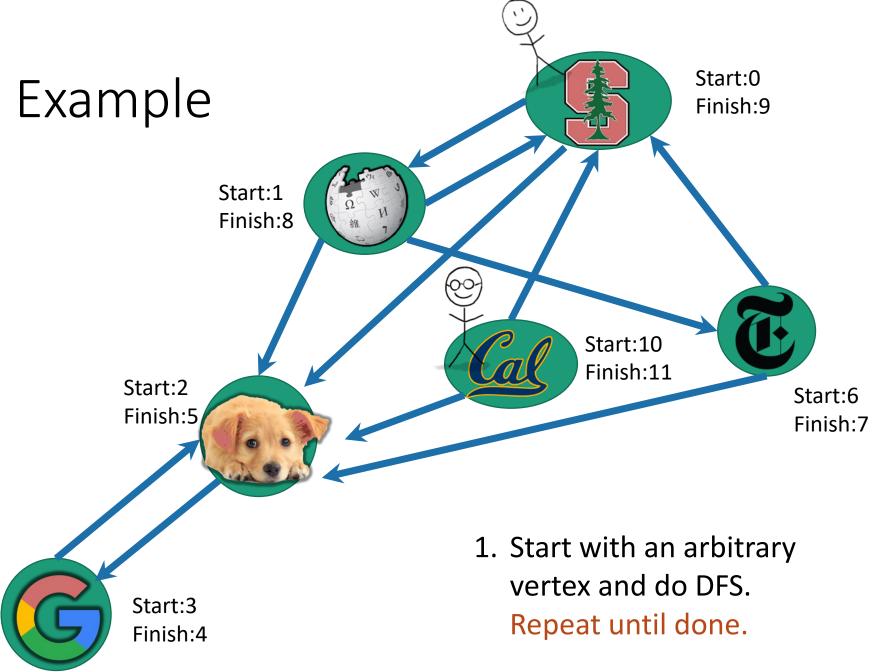

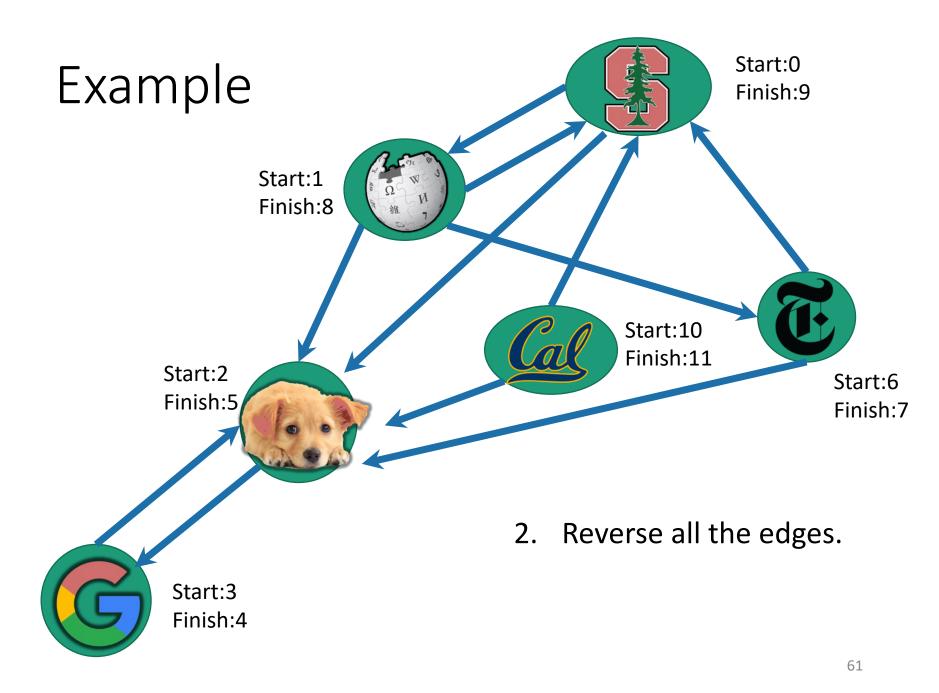

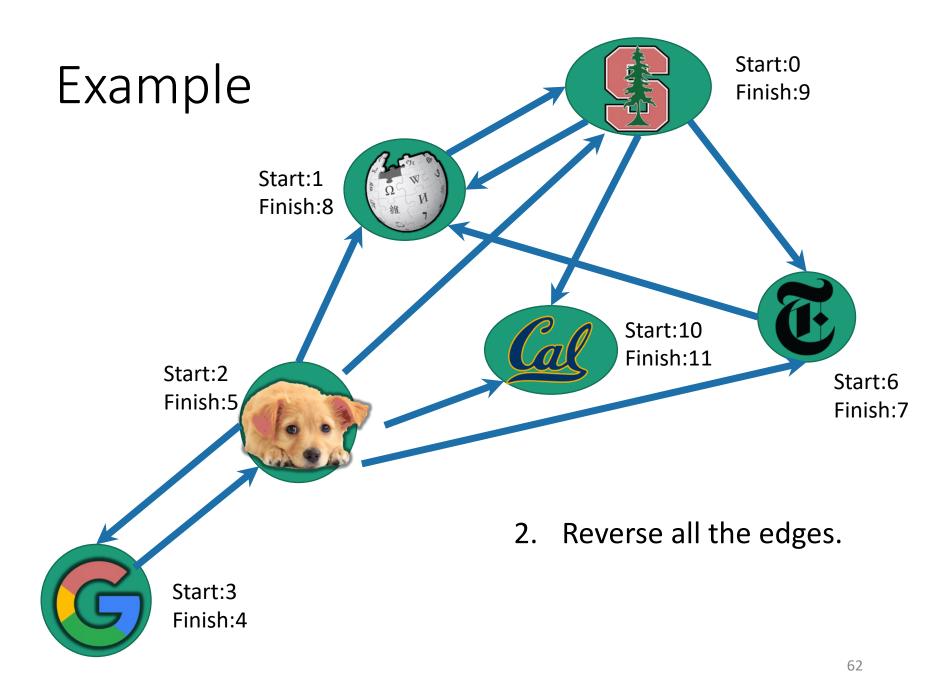

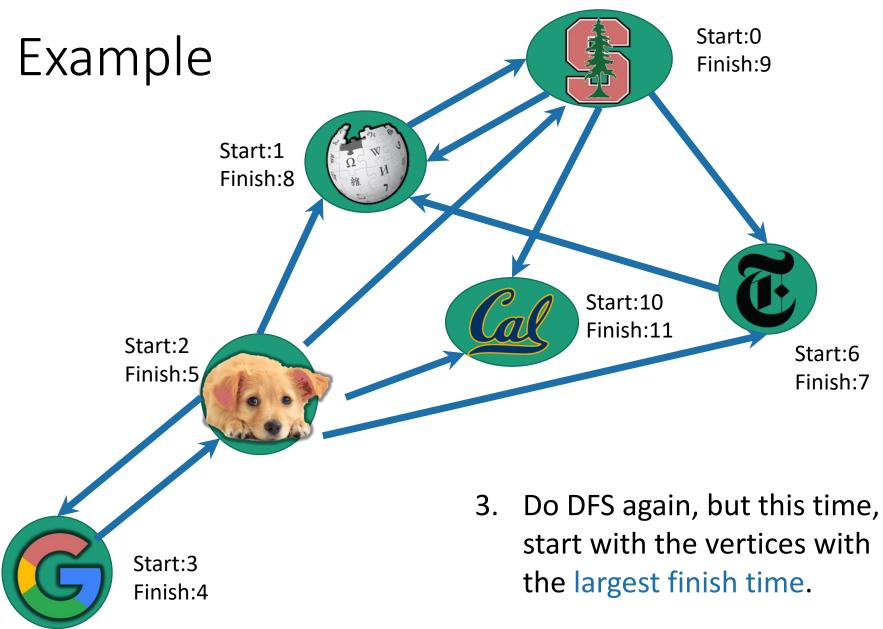

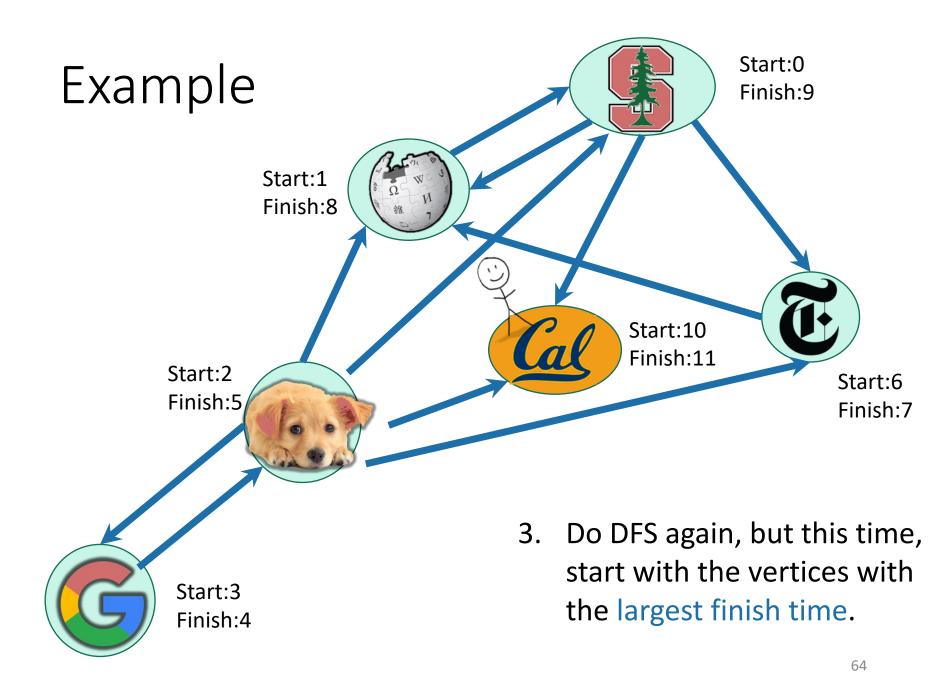

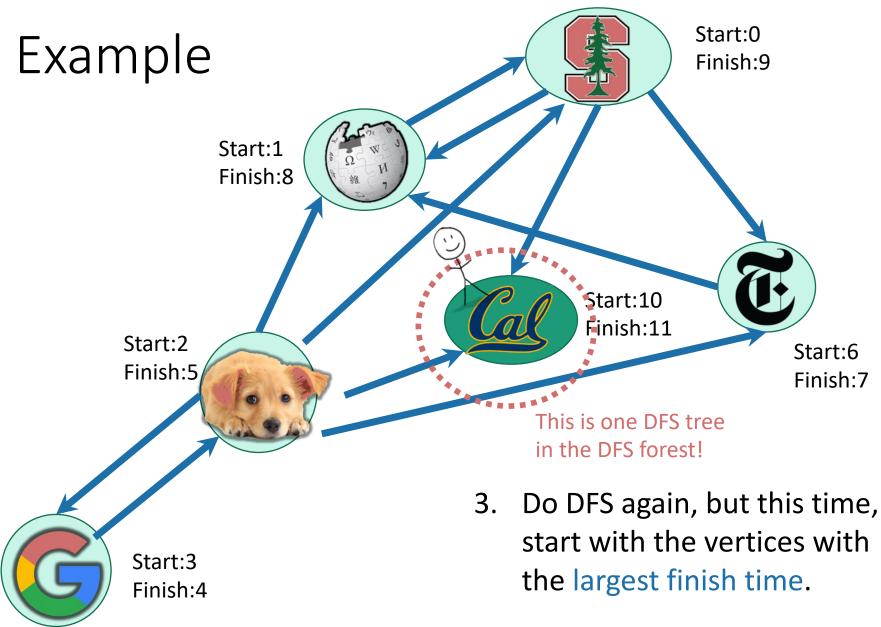

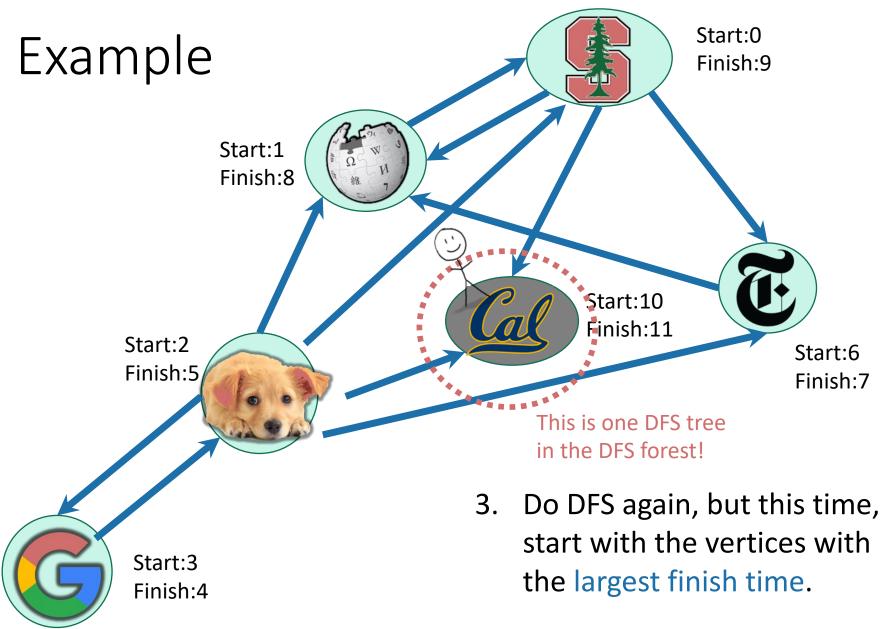

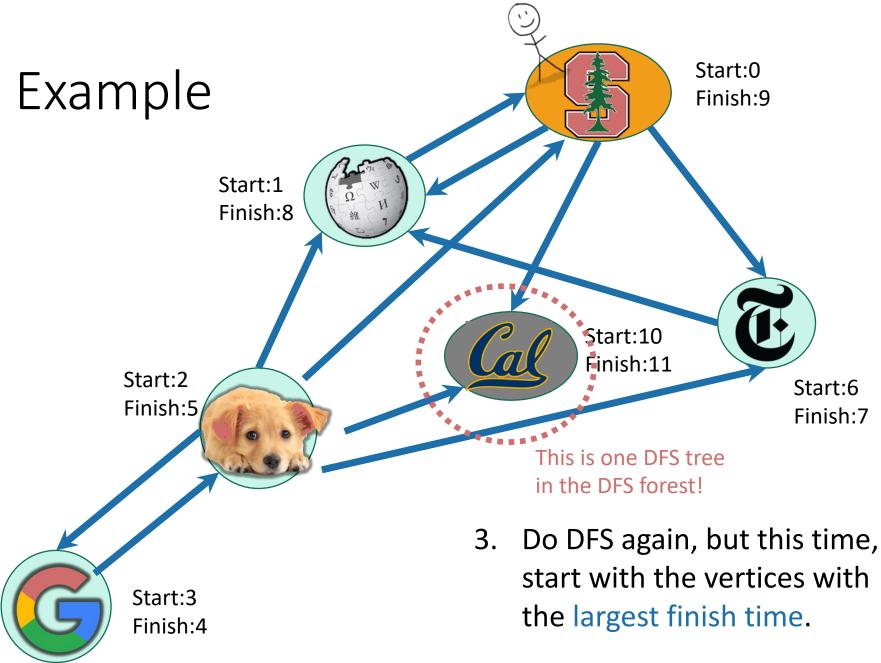

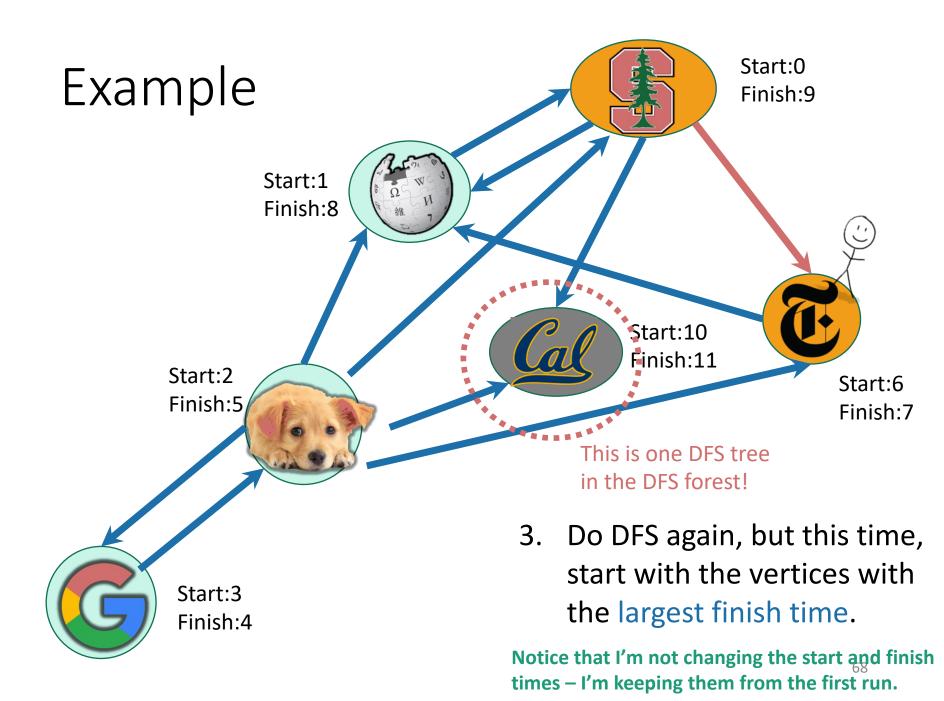

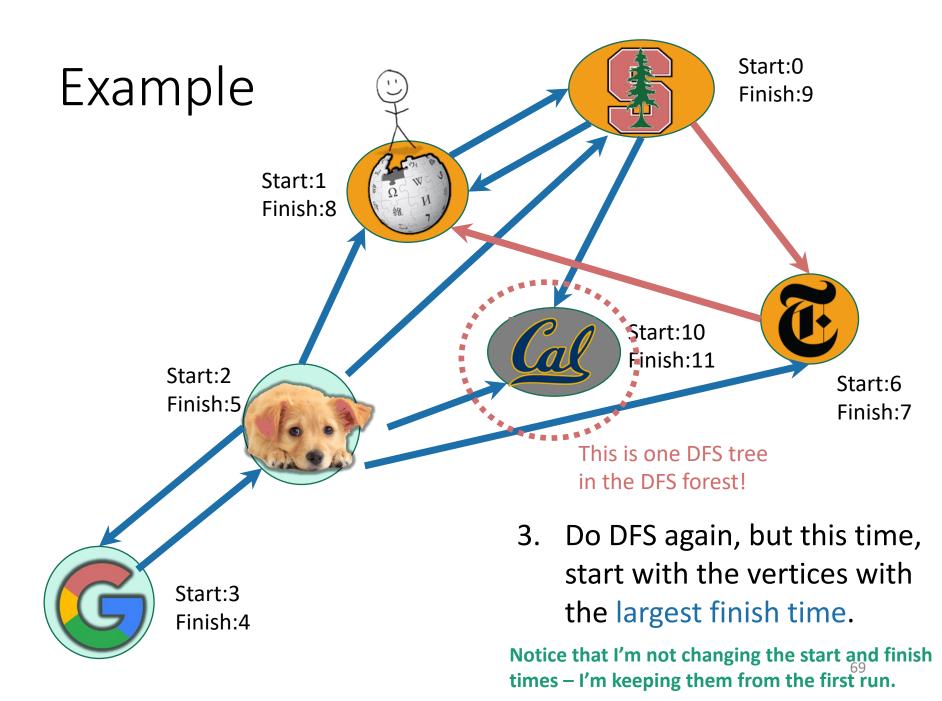

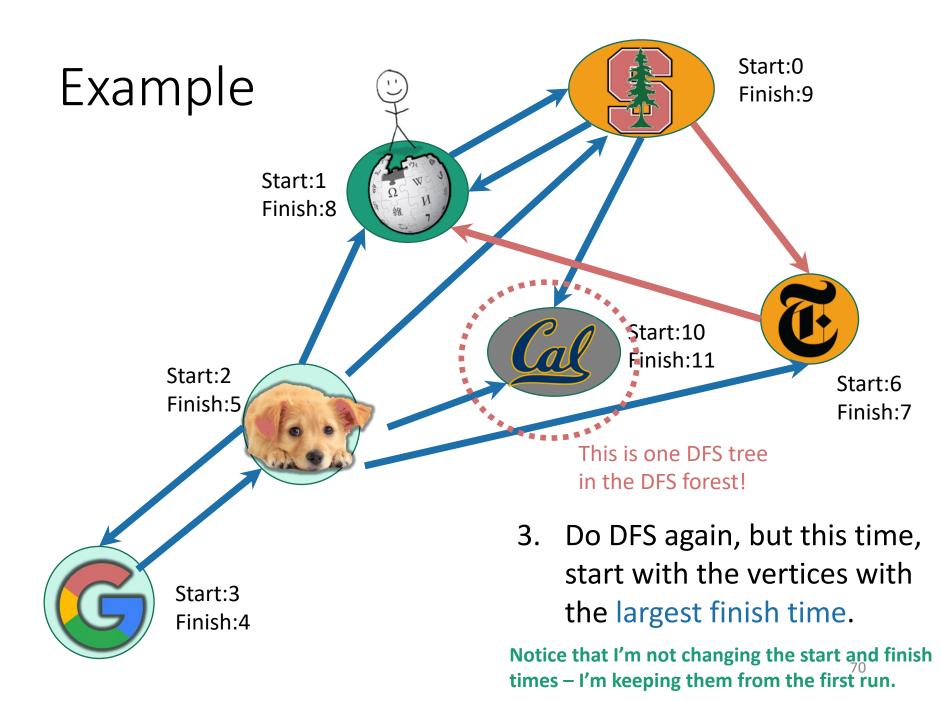

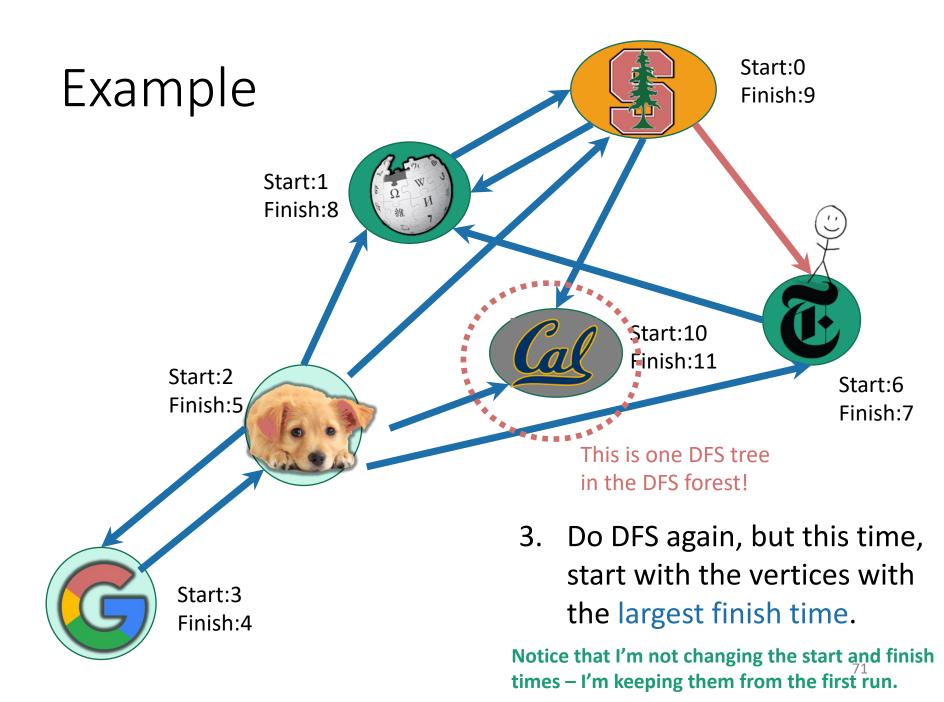

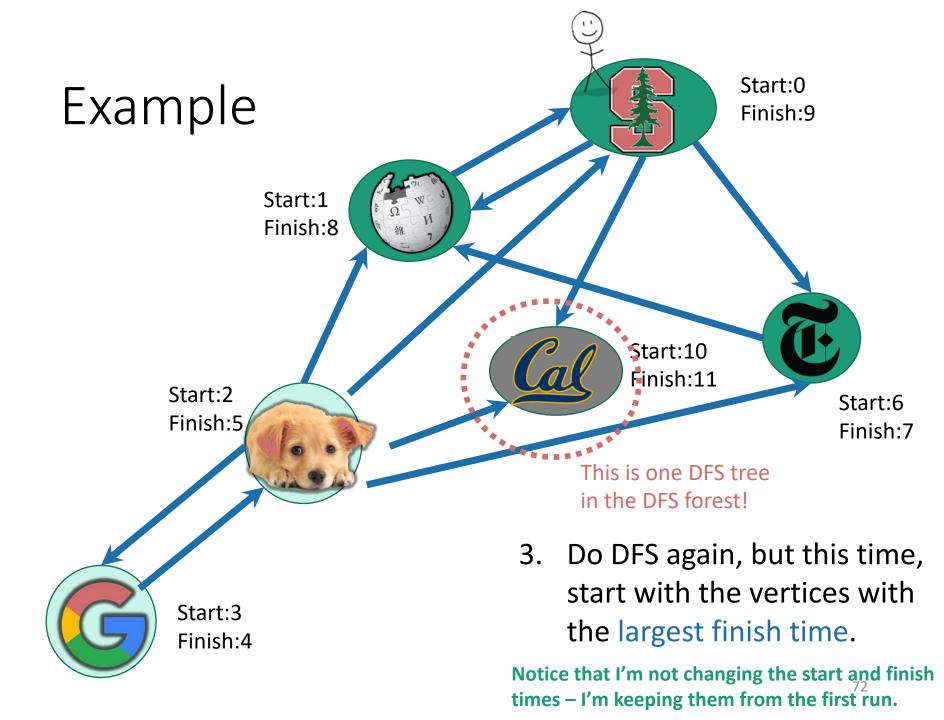

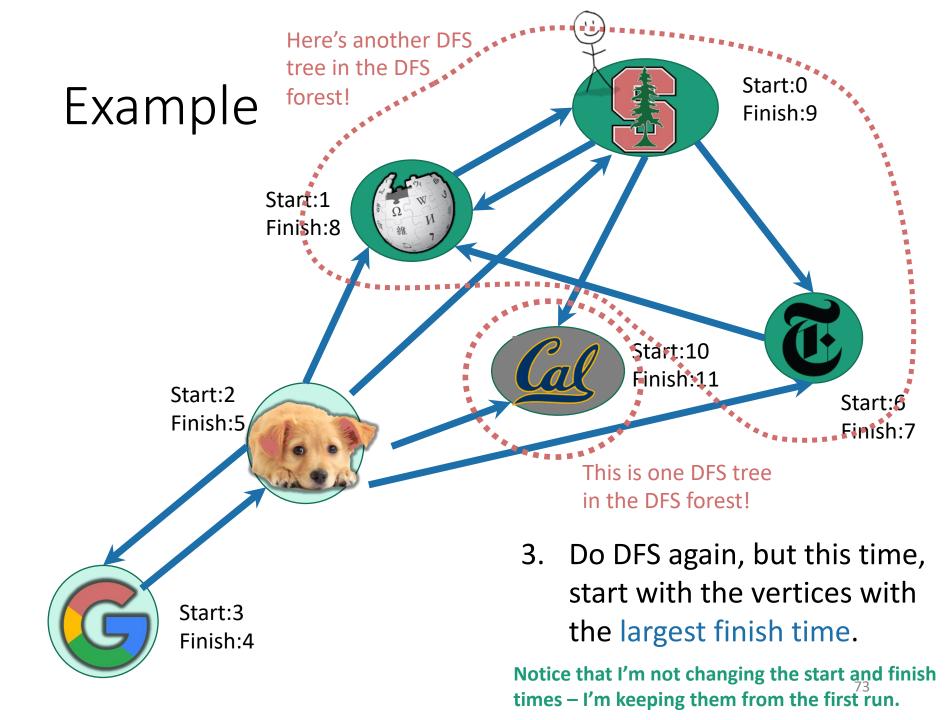

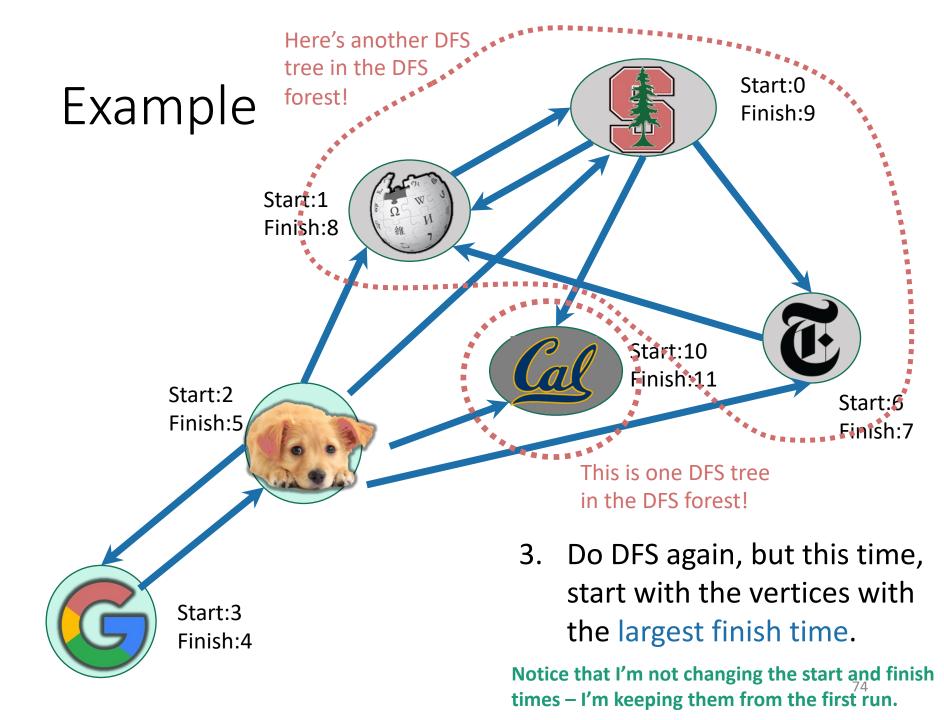

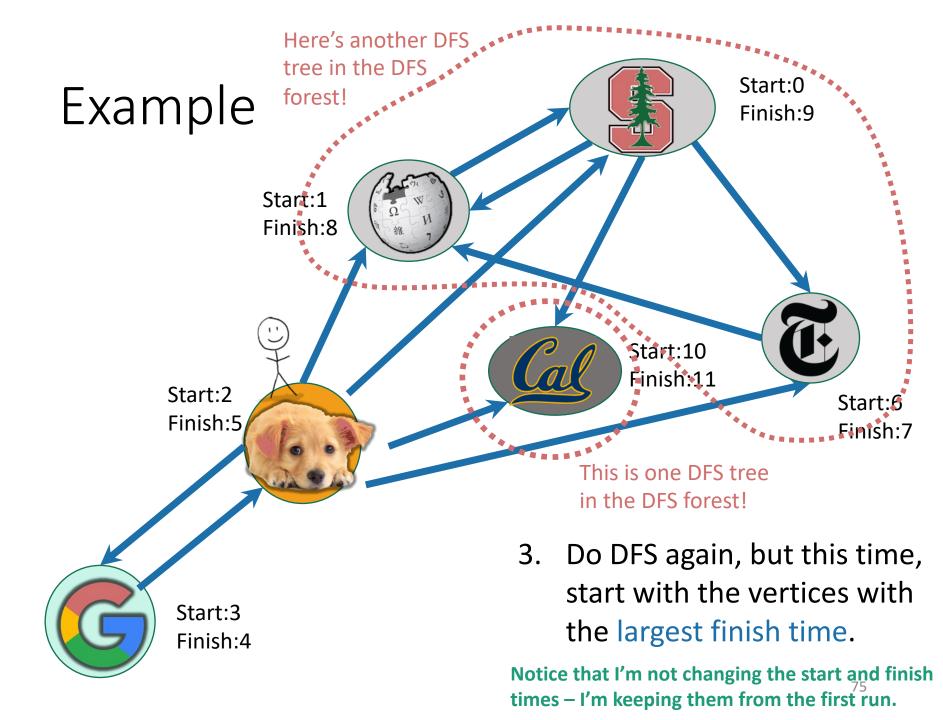

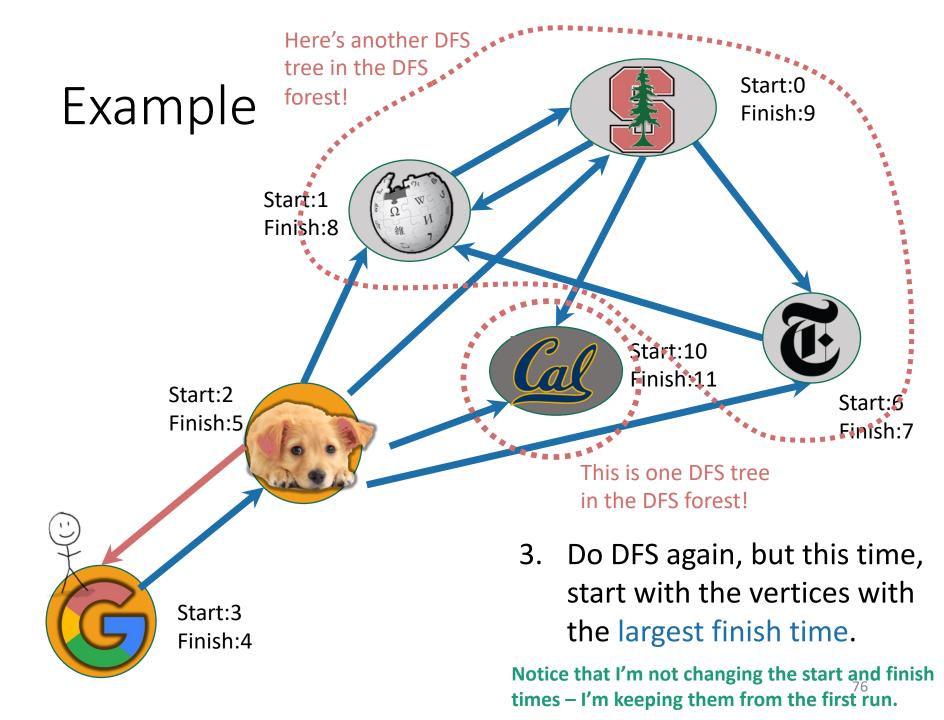

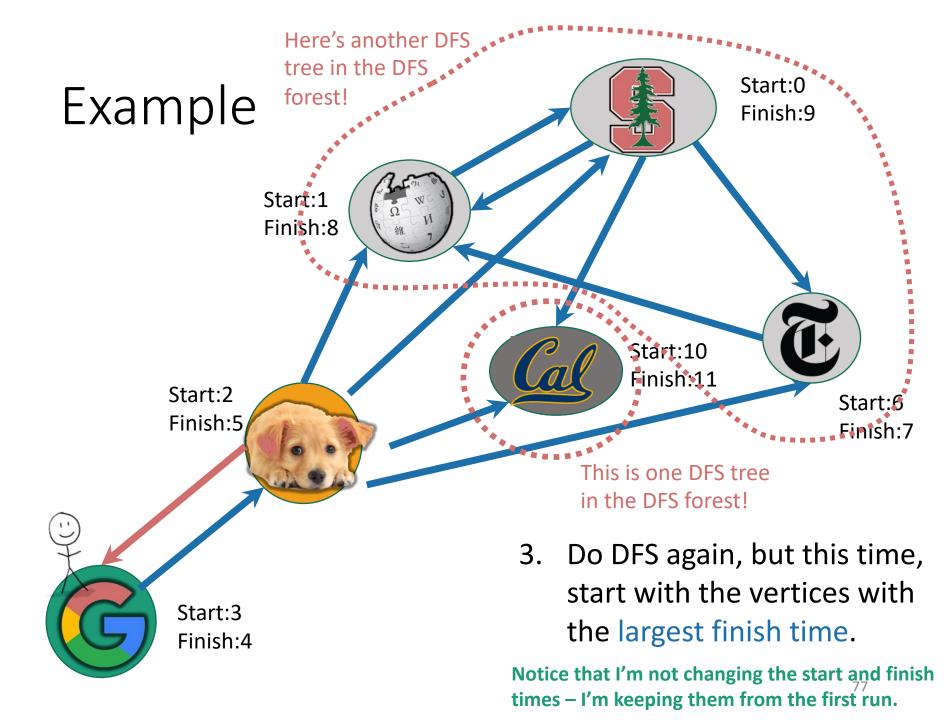

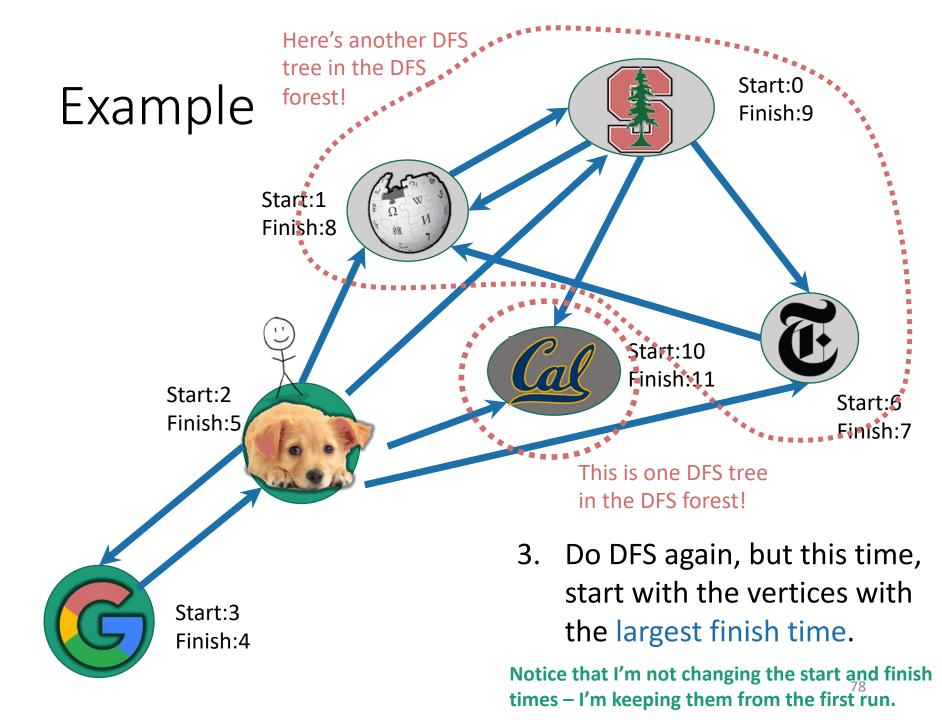

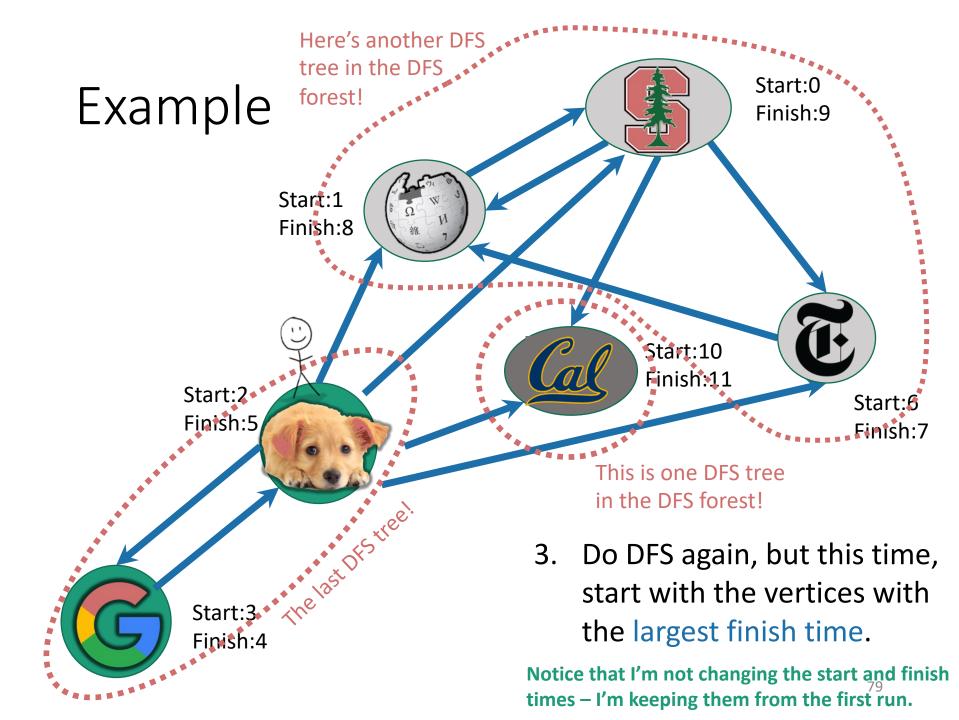

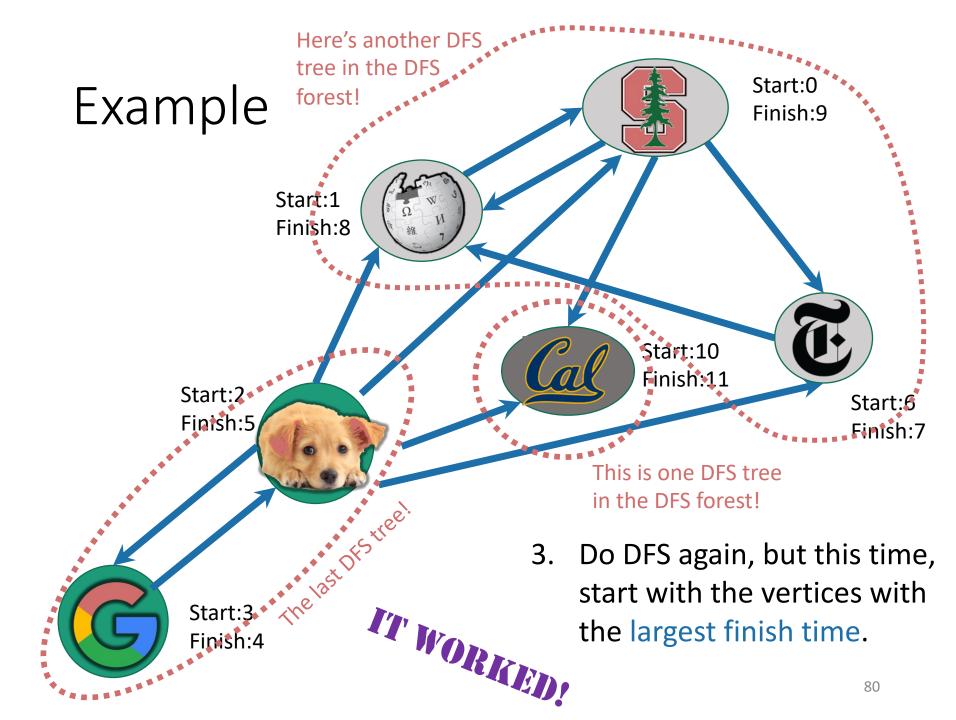

#### One question

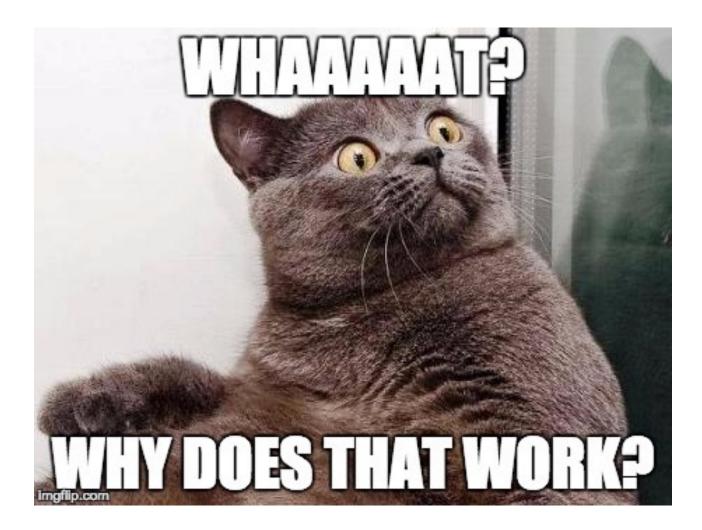

## The SCC graph

TIQUALT

3/(

• Pretend that each SCC is a vertex in a new graph.

# The SCC graph

**Lemma 1**: The SCC graph is a Directed Acyclic Graph (DAG).

**Proof idea**: if not, then two SCCs would collapse into one.

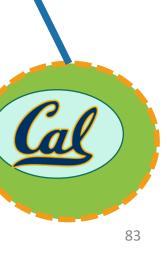

all times are with respect to the **first** DFS run

# Starting and finishing times in a SCC Definitions:

- The **finishing time** of a SCC is the largest finishing time of any element of that SCC.
- The starting time of a SCC is the smallest starting time of any element of that SCC.

Start:0 Finish:9

Start:6

Finish:7

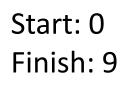

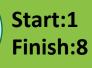

# Our SCC DAG with start and finish times

- Last time we saw that
   Finishing times allowed us to
   topologically sort of the
   vertices.
- Notice that works in this example too...

Start: 0 Finish: 9

Start: 2 Finish: 5

Start: 10

Finish: 11

## Main idea

Let's reverse the edges. ullet

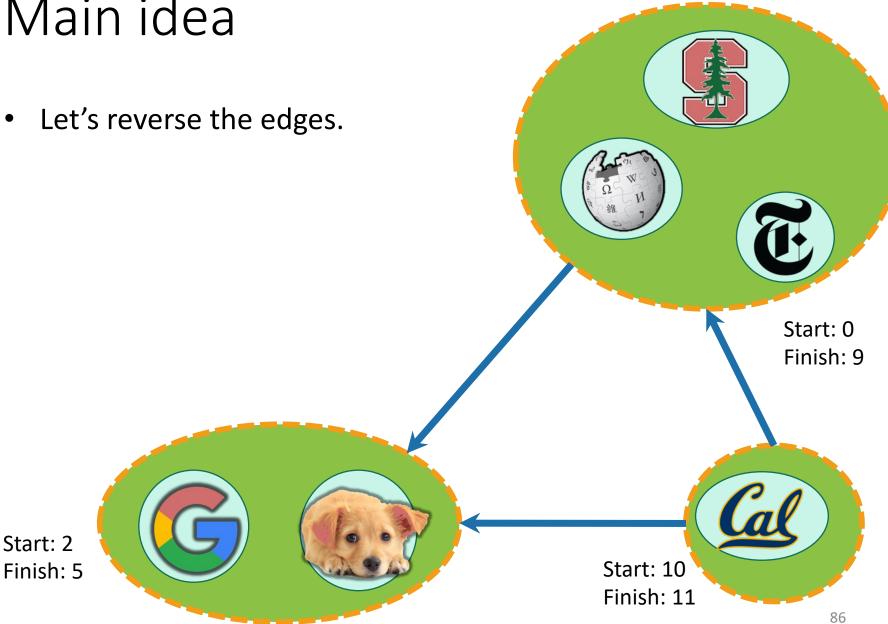

# Main idea

- Let's reverse the edges.
- Now, the SCC with the largest finish time has no edges going out.
  - If it did have edges going out, then it wouldn't be a good thing to choose first in a topological ordering!
- If I run DFS there, I'll find exactly that component.
- Remove and repeat.

Start: 0 Finish: 9

Start: 2 Finish: 5

Start: 10 Finish: 11

#### Let's make this idea formal.

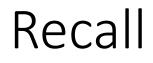

• If v is a descendent of w in this tree:

w.start v.start v.finish w.finish

• If w is a descendent of v in this tree:

v.start v.finish w.start

v.start w.start w.finish v.finish

If neither are descendents of each other:

(or the other way around)

w.finish

W

V

#### As we saw last time...

#### Claim: In a DAG, we'll always have:

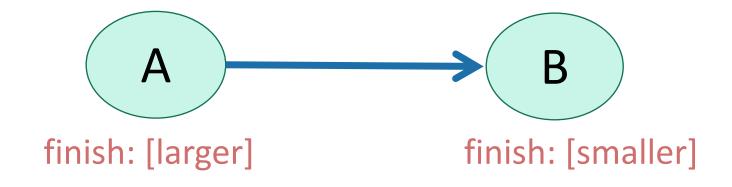

### Same thing, in the SCC DAG.

#### • Claim: we'll always have

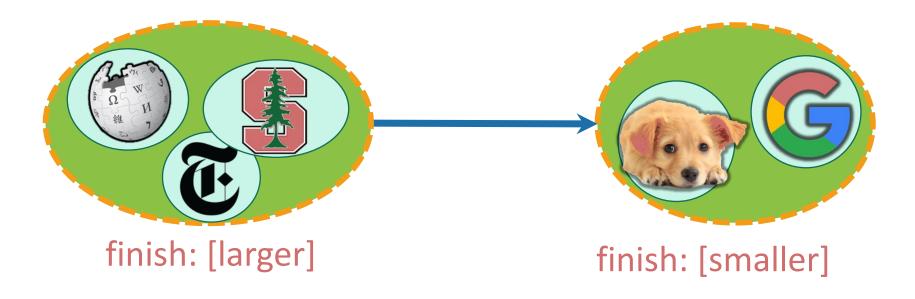

#### Let's call it Lemma 2

• If there is an edge like this:

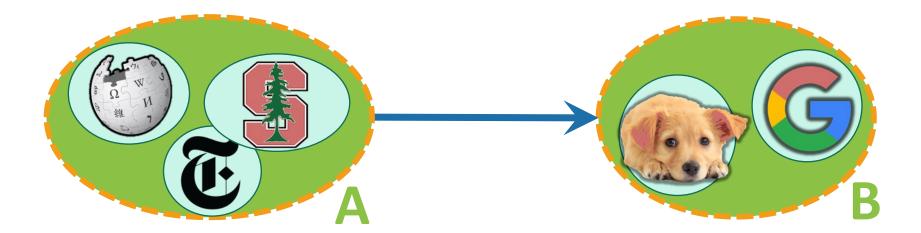

• Then A.finish > B.finish.

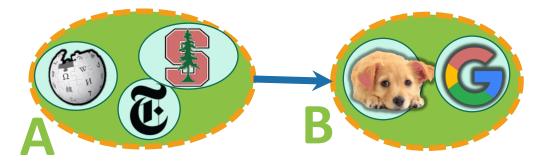

Want to show A.finish > B.finish.

- Two cases:
  - We reached A before B in our first DFS.
  - We reached B before A in our first DFS.

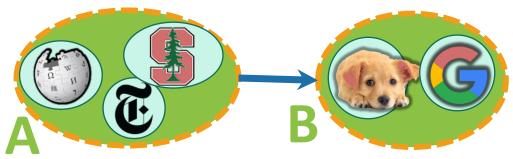

Want to show A.finish > B.finish.

- Case 1: We reached A before B in our first DFS.
- Say that:
  - y has the largest finish in B;
  - z was discovered first in A;
- Then:
  - Reach A before B
  - => we will discover y via z
  - => y is a descendant of z in the DFS forest.
- Then y.start z.finish
   z.start y.finish
   y.finish
   ≤ A.finish
   A.finish > B.finish
   94

**B**.finish = **y**.finish

A.finish >= z.finish

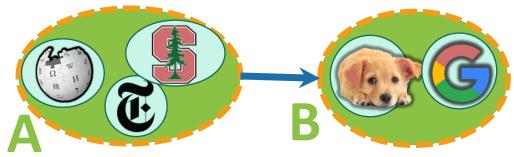

Want to show A.finish > B.finish.

- Case 2: We reached B before A in our first DFS.
- There are no paths from B to A
  - because the SCC graph has no cycles
- So we completely finish exploring B and never reach A.
- A is explored later after we restart DFS.

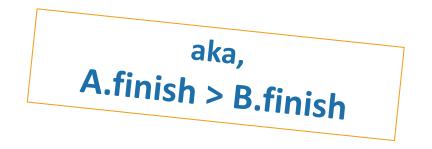

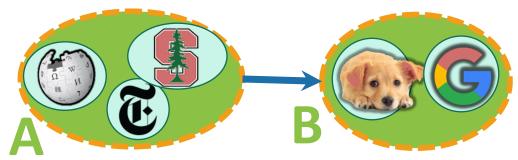

Want to show A.finish > B.finish.

- Two cases:
  - We reached A before B in our first DFS.
  - We reached B before A in our first DFS.
- In either case:

A.finish > B.finish

which is what we wanted to show.

Notice: this is exactly the same two-case argument that we did last time for topological sorting, just with the SCC DAG!

#### This establishes: Lemma 2

#### • If there is an edge like this:

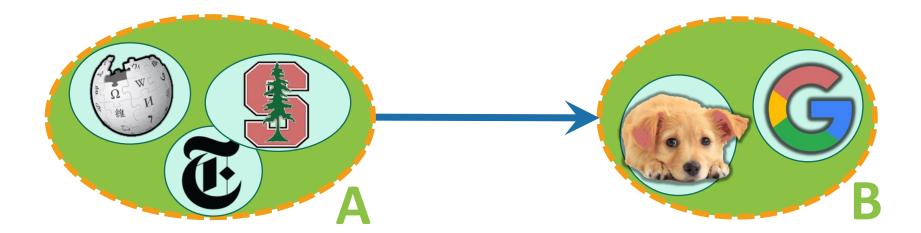

#### • Then A.finish > B.finish.

# This establishes: Corollary 1

• If there is an edge like this in the **reversed graph**:

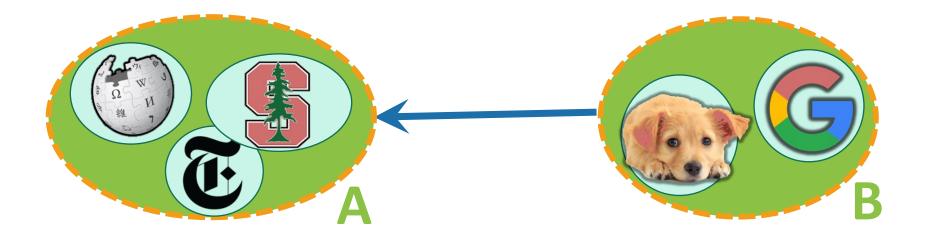

• Then A.finish > B.finish.

# Now we see why this finds SCCs.

Remember that after the first round of DFS, and after we reversed all the edges, we ended up with this SCC DAG:

- The Corollary says that all blue arrows point towards larger finish times.
- So if we start with the largest finish time, all blue arrows lead in.
- Thus, that connected component, and only that connected component, are reachable by the second round of DFS
- Now, we've deleted that first component.
- The next one has the next biggest finishing time.
- So all remaining blue arrows lead in.
- Repeat.

Start: 2 Finish: 5 Start: 10 P<sup>9</sup>nish:11

Finish: 9

## Formally, we prove it by induction

- **Theorem**: The algorithm we saw before will correctly identify strongly connected components.
- Inductive hypothesis:
  - The first t trees found in the second (reversed) DFS forest are the t SCCs with the largest finish times.
- Base case: (t=0)
  - The first 0 trees found in the reversed DFS forest are the 0 SCCs with the largest finish times. (TRUE)

#### Inductive step [drawing on board to supplement]

- Assume by induction that the first t trees are the last-finishing SCCs.
- Consider the (t+1)<sup>st</sup> tree produced, suppose the root is **x**.
- Suppose that **x** lives in the SCC **A**.
- Then A.finish > B.finish for all remaining SCCs B.
  - This is because we chose **x** to have the largest finish time.
- Then there are no edges leaving A in the remaining SCC DAG.
  - This follows from the Corollary.
- Then DFS started at x recovers exactly A.
  - It doesn't recover any more since nothing else is reachable.
  - It doesn't recover any less since A is strongly connected.
  - (Notice that we are using that A is still strongly connected when we reverse all the edges).
- So the (t+1)<sup>st</sup> tree is the SCC with the (t+1)<sup>st</sup> biggest finish time.

# Formally, we prove it by induction

- **Theorem**: The algorithm we saw before will correctly identify strongly connected components.
- Inductive hypothesis:
  - The first t trees found in the second (reversed) DFS forest are the t SCCs with the largest finish times.
- Base case: [done]
- Inductive step: [done]
- Conclusion: The second (reversed) DFS forest contains all the SCCs as its trees!
  - (This is the **IH** when t = #SCCs)

#### Punchline: we can find SCCs in time O(n + m)

Algorithm:

- Do DFS to create a DFS forest.
  - Choose starting vertices in any order.
  - Keep track of finishing times.
- Reverse all the edges in the graph.

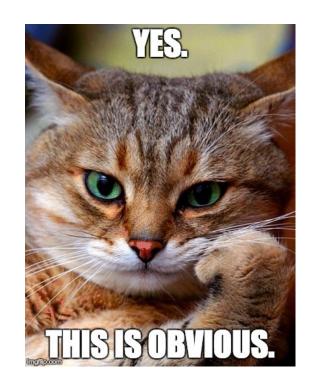

- Do DFS again to create another DFS forest.
  - This time, order the nodes in the reverse order of the finishing times that they had from the first DFS run.
- The SCCs are the different trees in the second DFS forest.

(Clearly it wasn't obvious since it took all class to do! But hopefully it is less mysterious now.)

#### Recap

- Depth First Search reveals a very useful structure!
  - We saw last week that this structure can be used to do Topological Sorting in time O(n + m)
  - Today we saw that it can also find Strongly Connected Components in time O(n + m)
  - This was pretty non-trivial.

#### Next time

• Dijkstra's algorithm!

### **BEFORE** Next time

• Pre-lecture exercise: weighted graphs!